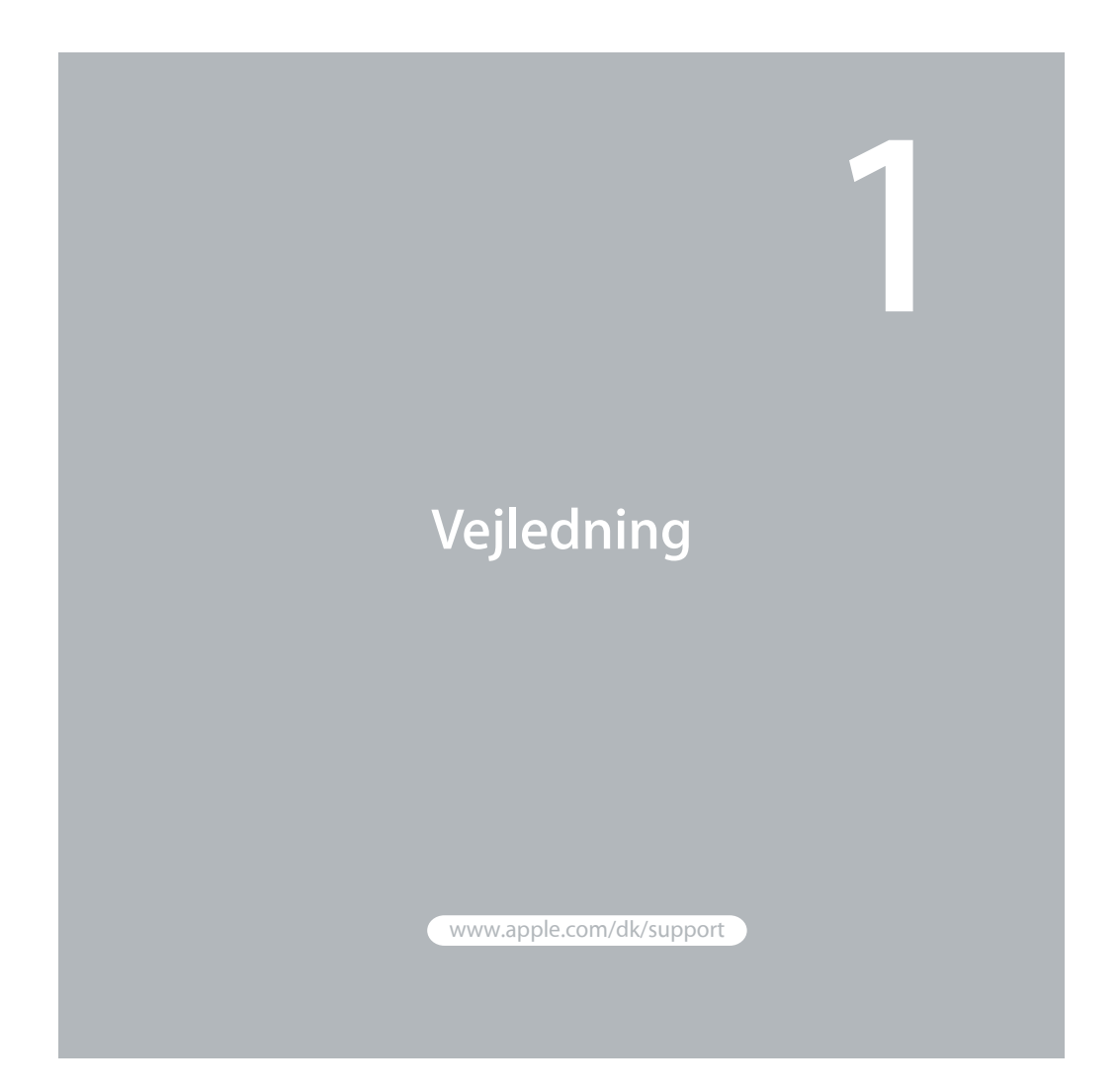

#### **Installer Leopar d**

Hvis du vil opdatere til Mac OS X Leopard, skal du indsætte installeringsdisken og dobbeltklikke på Installer Mac OS X. Klik derefter på Start igen. Computeren starter igen, og installeringsprogrammet til Mac OS X åbnes.

#### $\bullet$  Apple Inc.

© 2007 Apple Inc. Alle rettigheder forbeholdes. Apple, Apple-logoet, Boot Camp, Exposé, FireWire, iCal, iPhoto, Keynote, Mac og Mac OS er varemærker tilhørende Apple Inc. og registeret i USA og andre lande. Aperture, Cover Flow, Finder, iPhone, Leopard, Safari og Spotlight er varemærker tilhørende Apple Inc. AppleCare er et servicemærke tilhørende Apple Inc. og registreret i USA og andre lande. .Mac er et servicemærke tilhørende Apple Inc. Andre produkt- og firmanavne nævnt heri kan være varemærker tilhørende deres respektive ejere. Skærmbilleder fra Microsoft-produkter gengives med tilladelse fra Microsoft Corporation.

Da Apple ofte frigiver nye versioner og opdateringer til software, kan illustrationerne i denne håndbog variere lidt i forhold til det, der vises på skærmen.

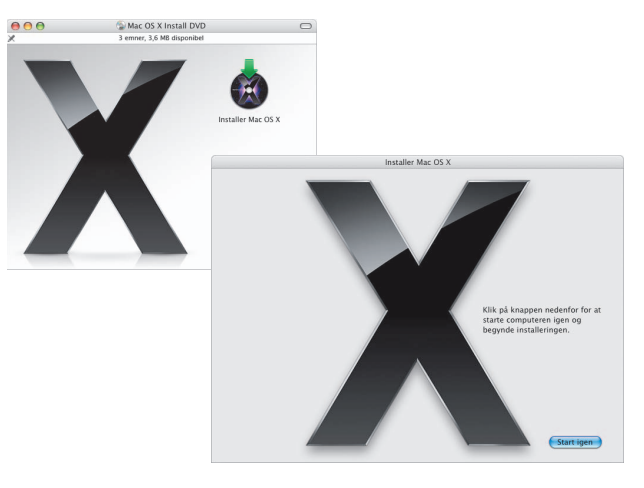

Installer Leopard 3

## **Vælg en modtagerdisk**

Vælg startdisken eller den enhed, hvor du har installeret den version af Mac OS X, som du vil opdatere.

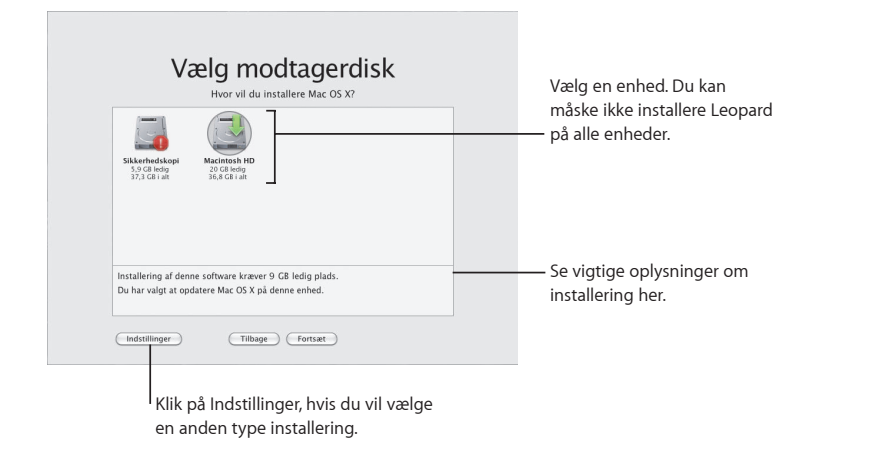

#### **Starte i nstallerin g e n**

Når du er klar, skal du klikke på Installer for at starte installeringen af Mac OS X Leopard. Når installeringen er færdig, genstarter computeren.

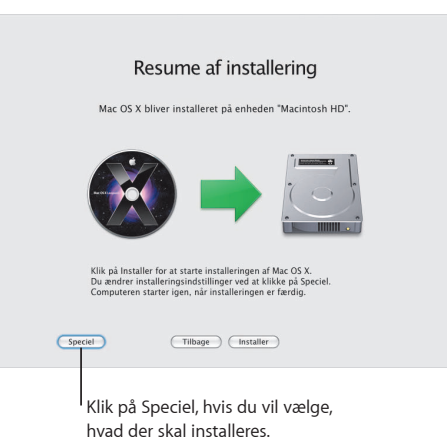

Der findes flere oplysninger i mappen Instructions på installeringsdisken.

4 Installer Leopard Installer Leopard Installer Leopard Installer Leopard Installer Leopard Installer Leopard I Installer Leopard Installer Leopard

# **Mød Leopar d**

**2**

www.apple.com/dk/macosx

## **S kriv e b ord**

**Fra menuer til D ock introducerer Leopar d et ot nyt udseende og stakke - en helt n y måde at organisere arkiver på.**

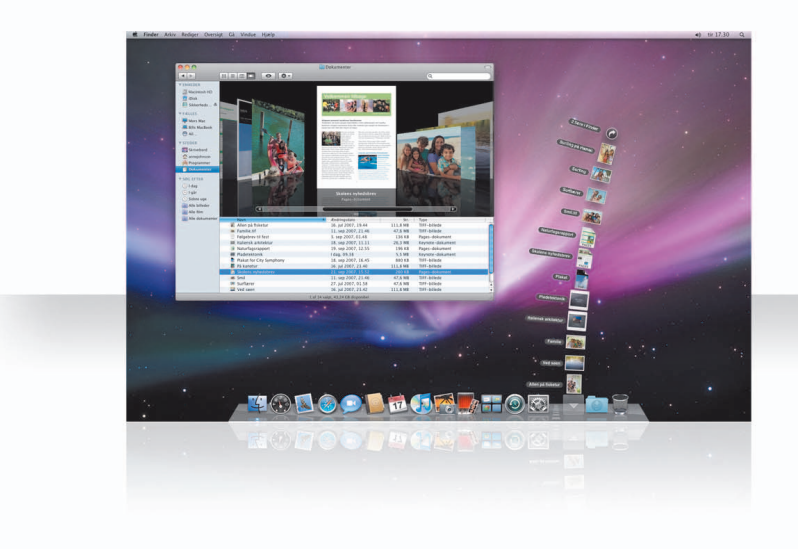

### **Stak k e**

Stakke er en praktisk måde at opbevare dine dokumenter på. Mapper, som allerede findes i Dock, bliver automatisk til stakke. Du opretter en stak ved at trække en mappe med dokumenter til Dock.

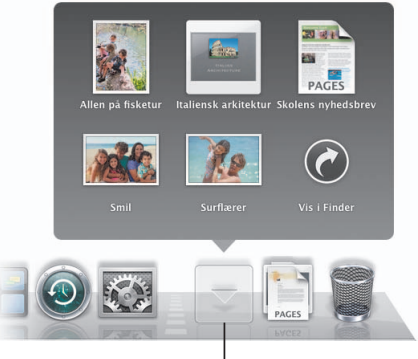

Når du klikker på en stak, vises emnerne i et net eller som en vifte over symbolet.

### **Stakken O verførsler**

Dock indeholder stakken Dokumenter og stakken Overførsler. De emner, du henter i Safari, Mail eller iChat, anbringes altid i stakken Overførsler, så du hurtigt kan finde dem.

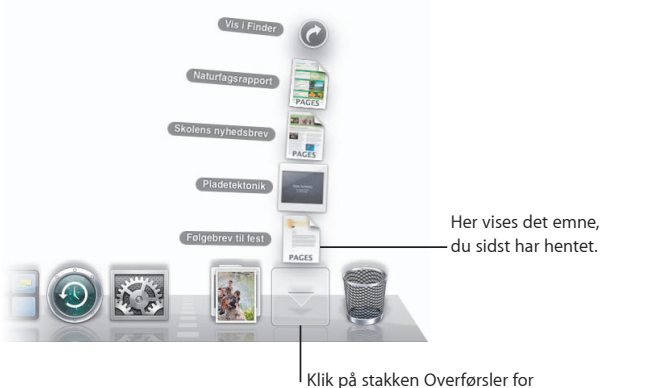

at se de emner, du har hentet.

## **Tilpasning**

Stakke vises automatisk som en vifte eller som et net, afhængigt af hvor mange emner der er i stakken. Du kan vælge, hvordan en stak skal vises, og hvordan emnerne i den skal sorteres.

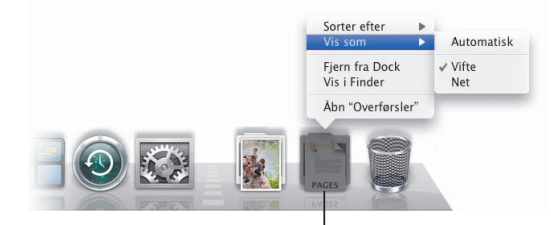

Du tilpasser en stak ved at anbringe markøren over symbolet for stakken og derefter holde knappen på musen nede, indtil der vises en menu.

## **Finder**

**S e dine arkiver i C o ver Flo w, og gennemse dem hurtigt.**

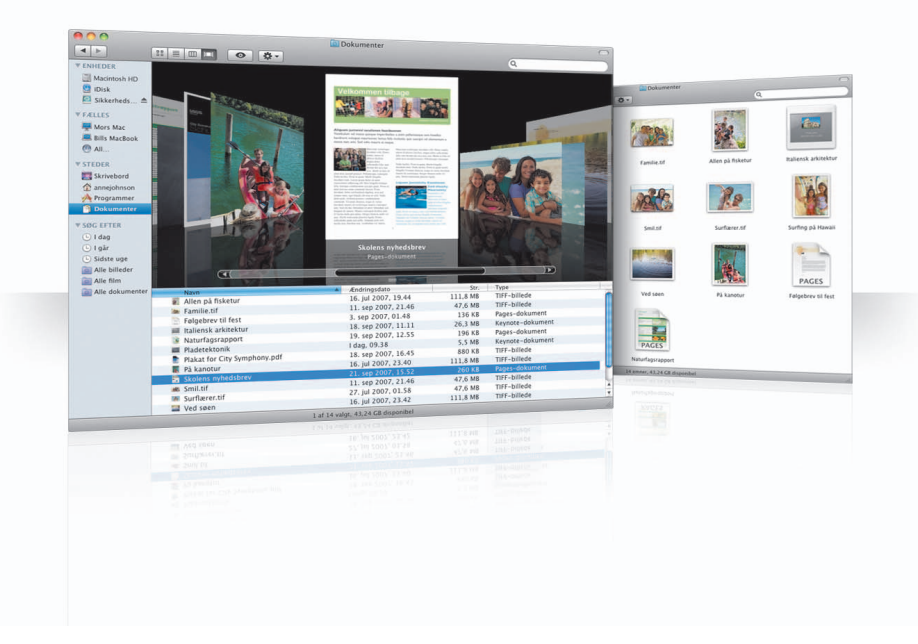

#### **C o ver Flo w**

Cover Flow giver dig mulighed for at se film, præsentationer, PDF-dokumenter m.m. med store eksempler, når du bladrer gennem dem.

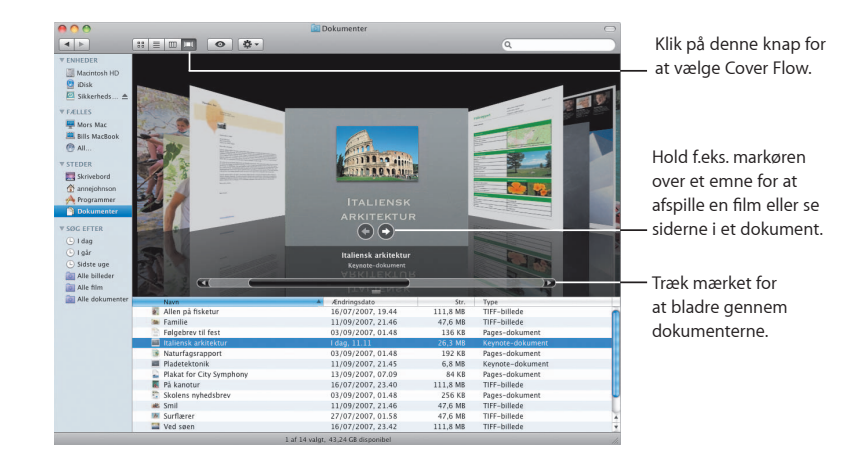

12 Finder the contract of the contract of the contract of the contract of the contract of the contract of the contract of the contract of the contract of the contract of the contract of the contract of the contract of the

#### **Indholdso versigt**

Indholdsoversigten i Finder giver dig nem adgang til mapper på computeren, fælles computere på netværket og arkiverede søgninger.

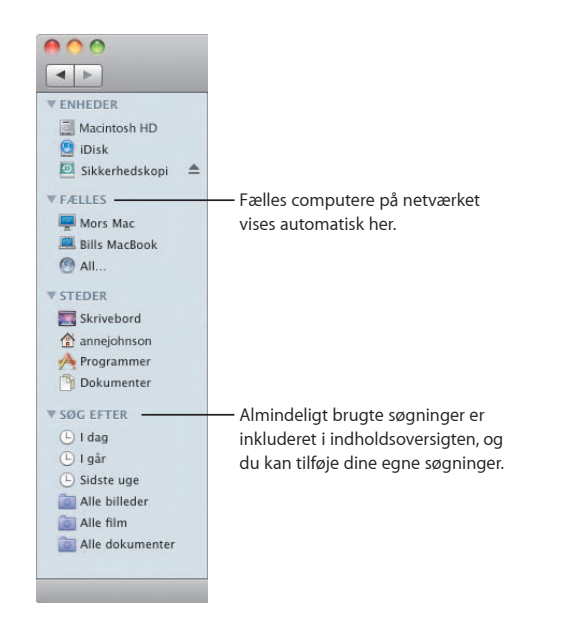

#### 14 Finder **15 August 20 Finder 16 August 20 Finder 16 August 20 Finder 16 August 20 Finder 16 August 20 Finder**

## **Spotlight**

I Findervinduer og på menulinjen kan du bruge Spotlight til at søge efter emner på computeren. Hvis du tit bruger den samme søgning, kan du arkivere den under Søg efter i indholdsoversigten.

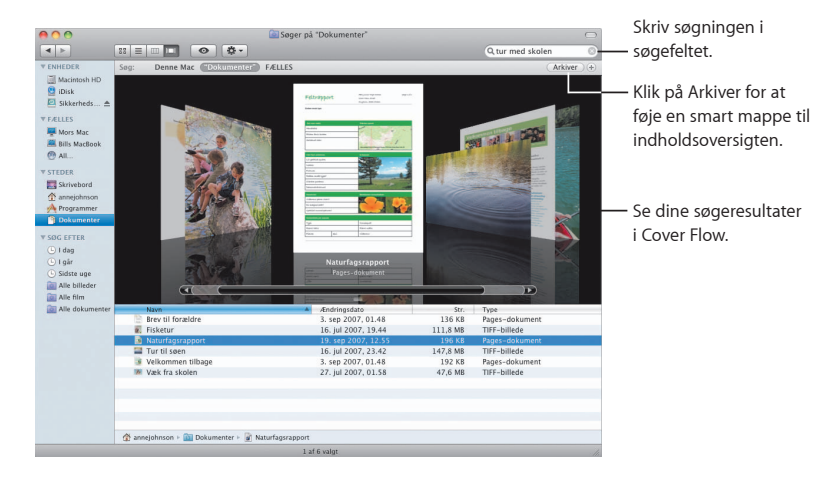

#### **Fælles computer e**

Fælles computere på netværket vises automatisk i indholdsoversigten, så du hurtigt kan finde de dokumenter, der ligger på dem.

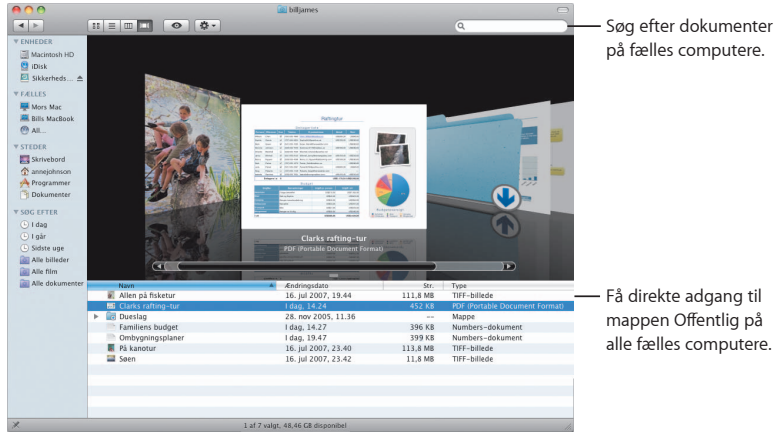

Få direkte adgang til mappen Offentlig på

#### **Skærmdeling**

Brug skærmdeling til at få adgang til skrivebordet på fælles computere på netværket. Du kan overvåge brugen, ændre indstillinger m.m. fra din egen computer.

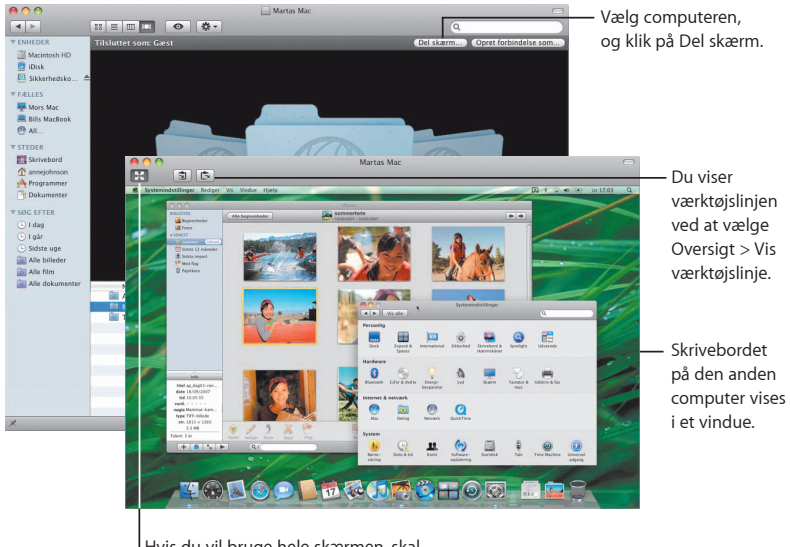

Hvis du vil bruge hele skærmen, skal du klikke på knappen Fuld skærm.

#### **Deling**

Du kan dele dine arkiver, dit websted, din skærm og meget mere med andre computere på netværket. Du starter ved at åbne Systemindstillinger og klikke på Deling.

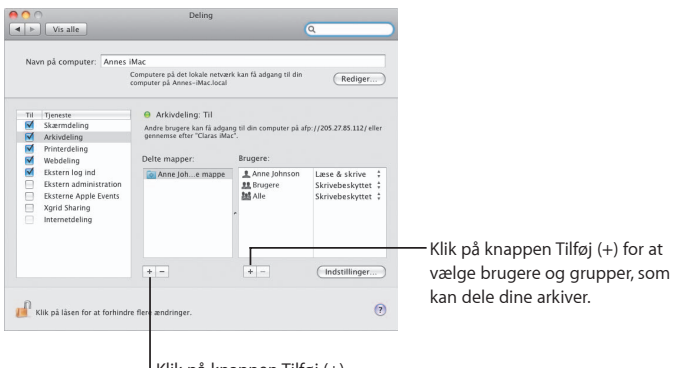

Klik på knappen Tilføj (+) for at vælge en mappe, som du vil dele.

#### **Tilbage til Min Mac**

Med dit .Mac-medlemskab, en Internetforbindelse, Tilbage til Min Mac og deling slået til kan du få adgang til alle dine computere via Internet, uanset hvor du befinder dig.

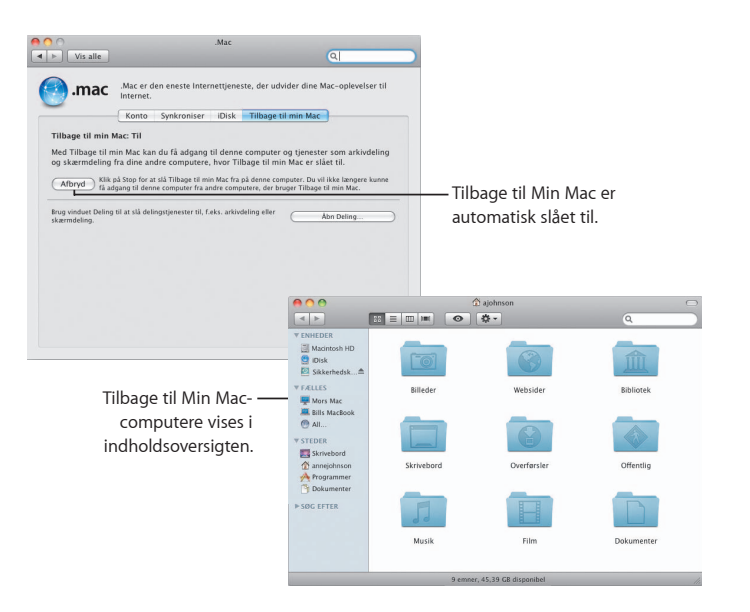

## **Vis**

**S e otte eksempler på lm, PDF-dokumenter, præsentationer, regneark m.m. uden at åbne et program.**

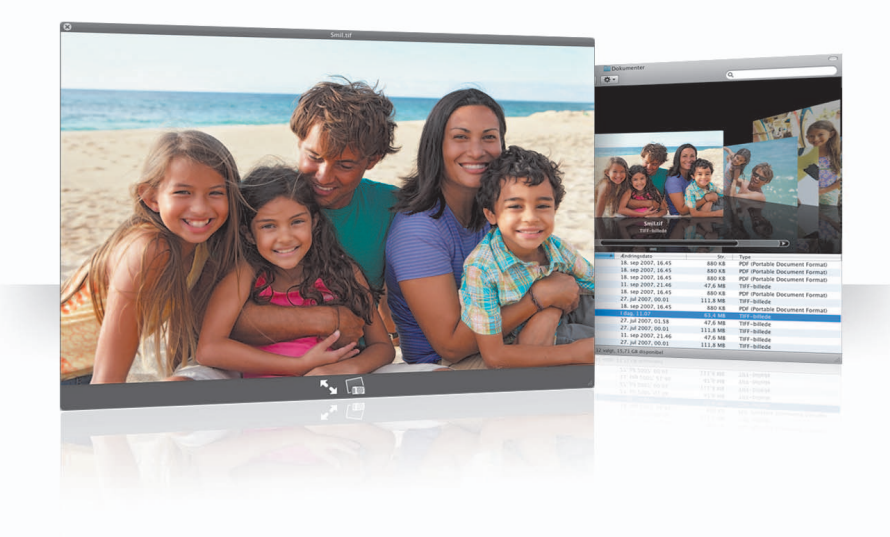

#### **Vis dokumenter**

Du kan bruge Vis i Finder, Time Machine og Mail. Hvis du vil se et emne med Vis, skal du vælge det og derefter trykke på Mellemrumstasten.

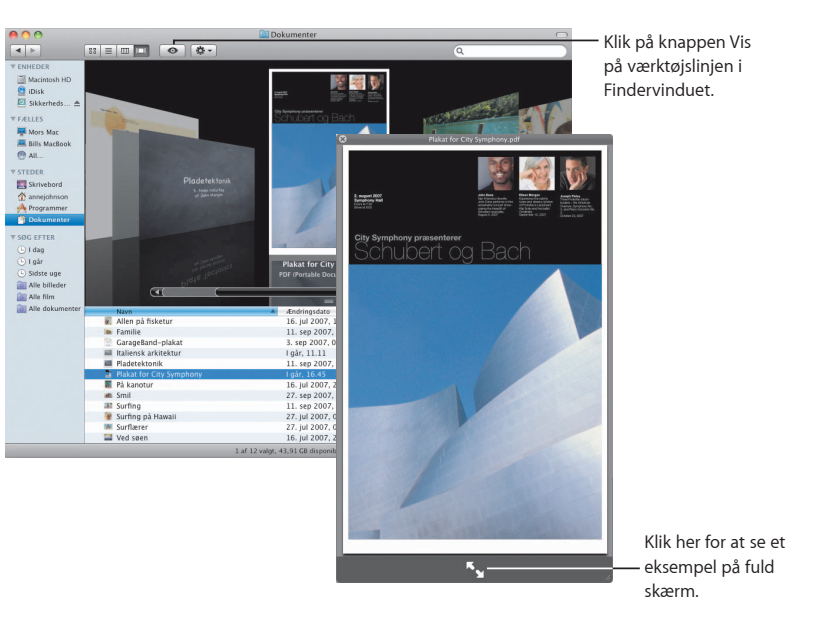

#### **Gennemse indhold**

Når du viser dokumenter med funktionen Vis, kan du bladre gennem siderne eller se alle lysbillederne i en Keynote-præsentation.

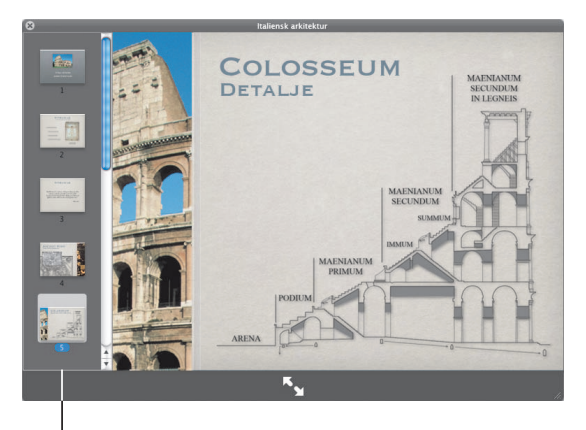

Alle lysbilleder i en Keynotepræsentation vises her.

## **Vis samlinger**

Du kan bruge Vis til at vise flere emner samtidig. Hvis du vil bladre gennem emnerne automatisk, skal du klikke på knappen Afspil.

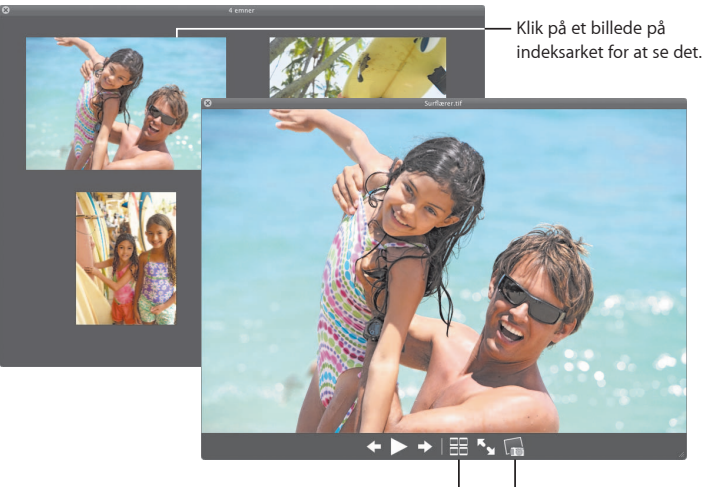

Klik på knappen Indeksark for at vise alle emnerne.

Klik på Kameraknappen for at føje et fotografi til iPhoto.

## **Time Machine**

**Sik k erh e dsk o pier in d h old et på Mac auto matisk.H vis d u man gler** et dokument, kan du rejse tilbage i tiden og gendanne det.

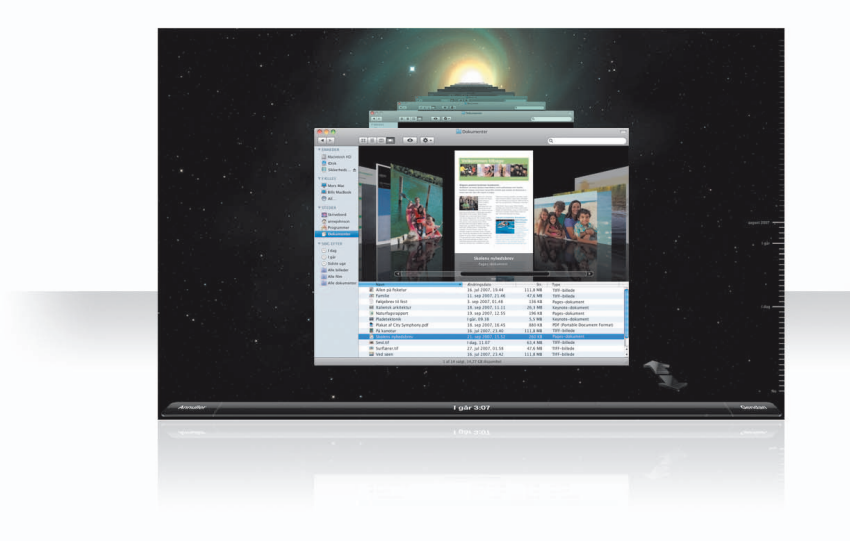

### **Slå Time Machine til**

Du kan begynde at bruge Time Machine ved blot at slutte en FireWire- eller USB-disk til computeren og derefter klikke på "Brug til sikkerhedskopi" i den dialog, der vises.

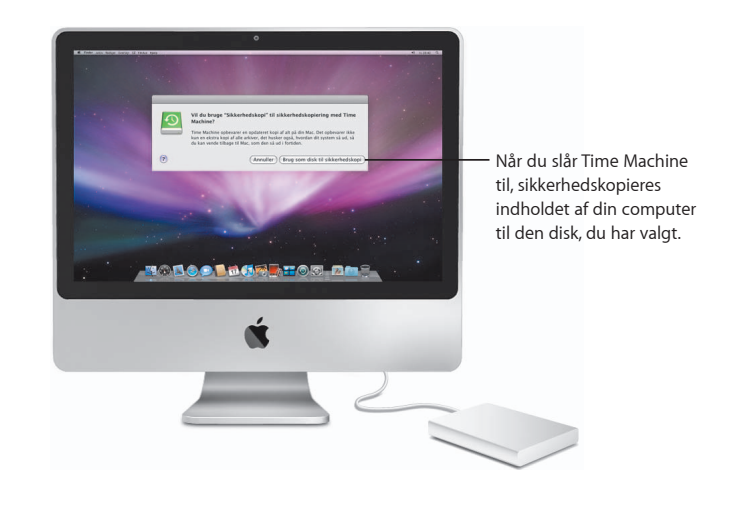

### **Gendan arkiv er**

Du finder nemt et dokument, som du mangler, ved at se, hvordan dit skrivebord så ud tidligere. Time Machine fremstiller en sikkerhedskopi en gang i timen og arkiverer derefter en daglig sikkerhedskopi.

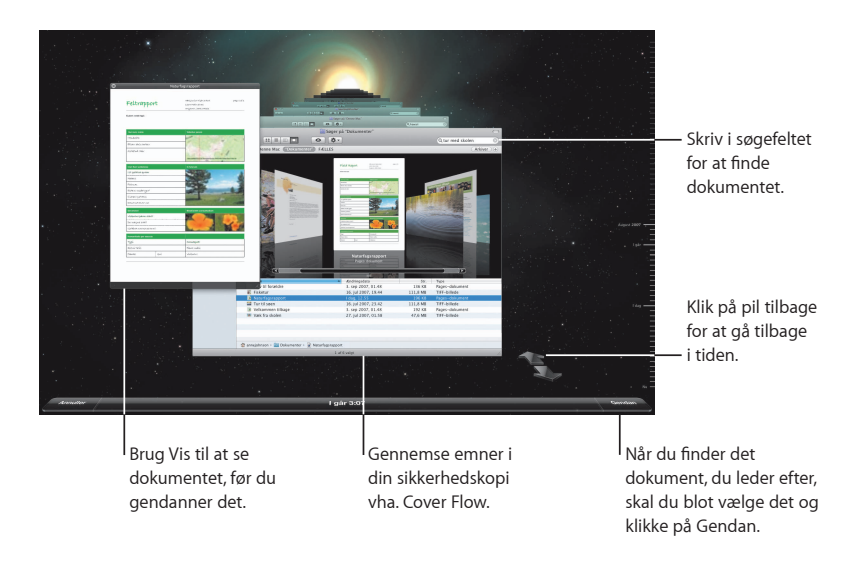

#### **Vælg indstillinger til Time Machine**

Du vælger indstillinger til Time Machine ved at åbne Time Machine i Systemindstillinger. Du kan vælge en anden disk til sikkerhedskopier eller vælge mapper og diske, som ikke skal sikkerhedskopieres.

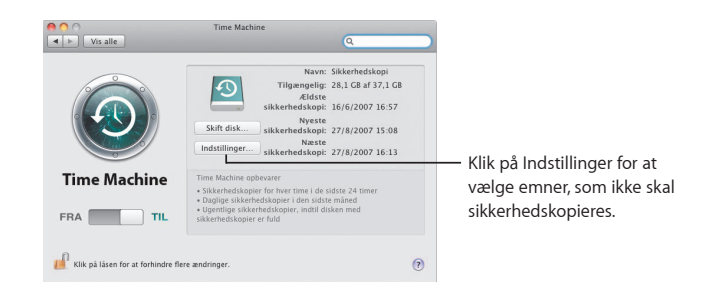

26 Time Machine 20 All the Machine 27 All the Machine 27 All the Machine 27 All the Machine 27 All the Machine 27 All the Machine 27 All the Machine 27 All the Machine 27 All the Machine 27 All the Machine 27 All the Machi

## Spaces

**Organiser arbejde og spil ved at grupper e programvinduer i et "arbejdsområde". D erefter kan du hurtigt skifte mellem arbejdsområder.**

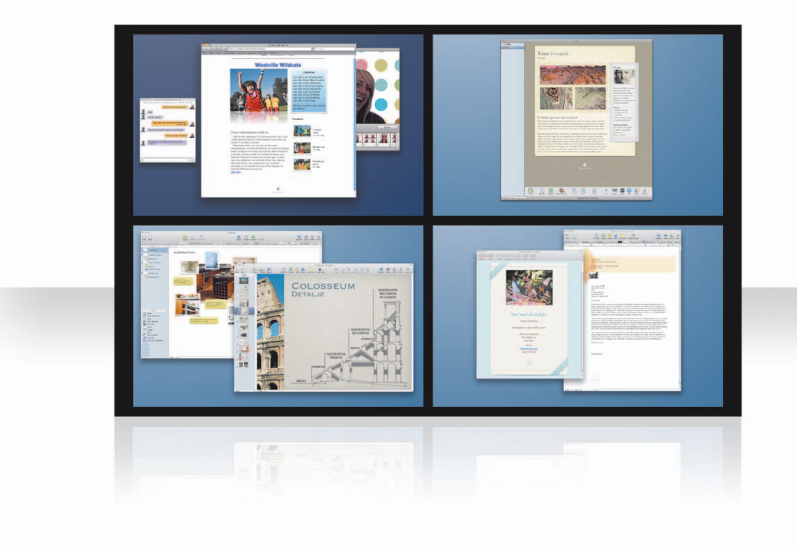

## **Arranger vinduer**

Slå Spaces til i Exposé & Spaces, og tryk derefter på F8 for at vise dine arbejdsområder. Du organiserer vinduer ved at trække dem fra det aktuelle arbejdsområde til et andet.

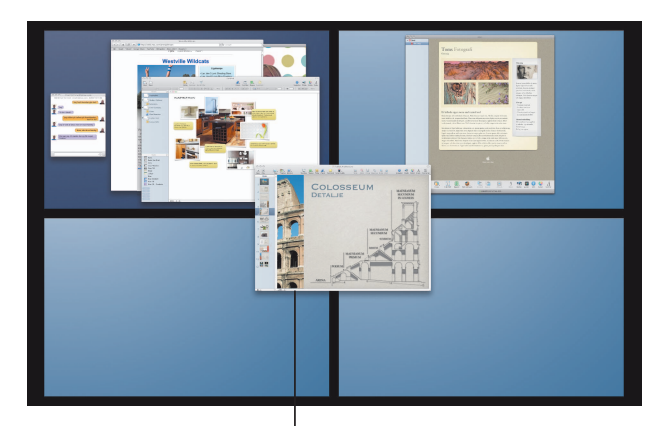

Træk vinduer, som du vil bruge sammen, til det samme arbejdsområde.

## **Skift arbejdsområde**

Du skifter mellem arbejdsområder ved at trykke på ctrl + [en piletast]. Du går direkte til et arbejdsområde ved at trykke på ctrl + [*en taltast*]. Arranger arbejdsområdernes rækkefølge efter behov.

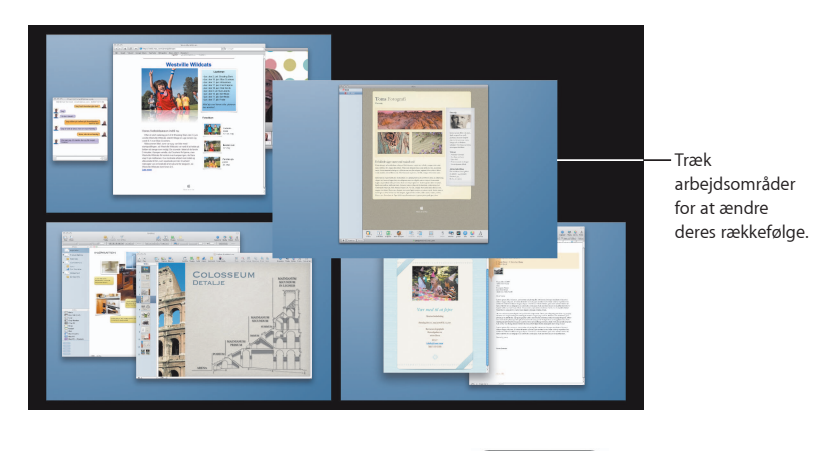

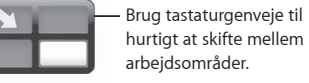

#### **Tilpas arbejdsområder**

Når du har slået Spaces til, kan du tilføje andre arbejdsområder. Du kan også tildele programmer til hvert arbejdsområde, så et programs vinduer altid åbnes i det samme arbejdsområde.

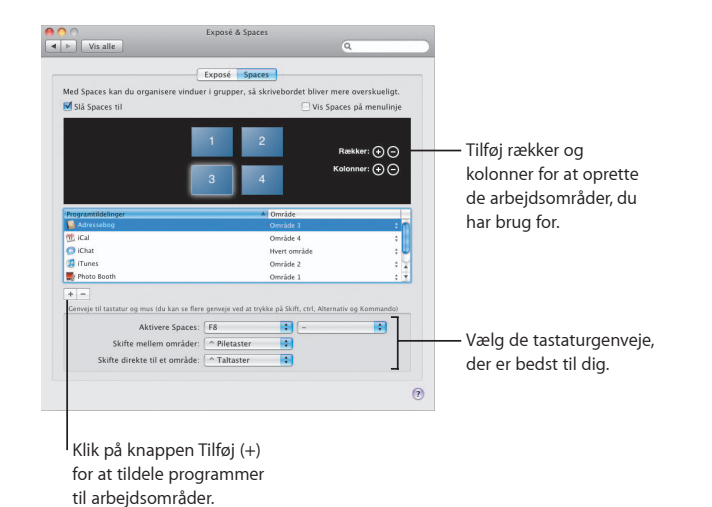

30 Spaces Spaces 31

## **M ail**

**Brug standardla yout, der er designet af A pple, til at sende**  smukke e-postbeskeder med fotografier.

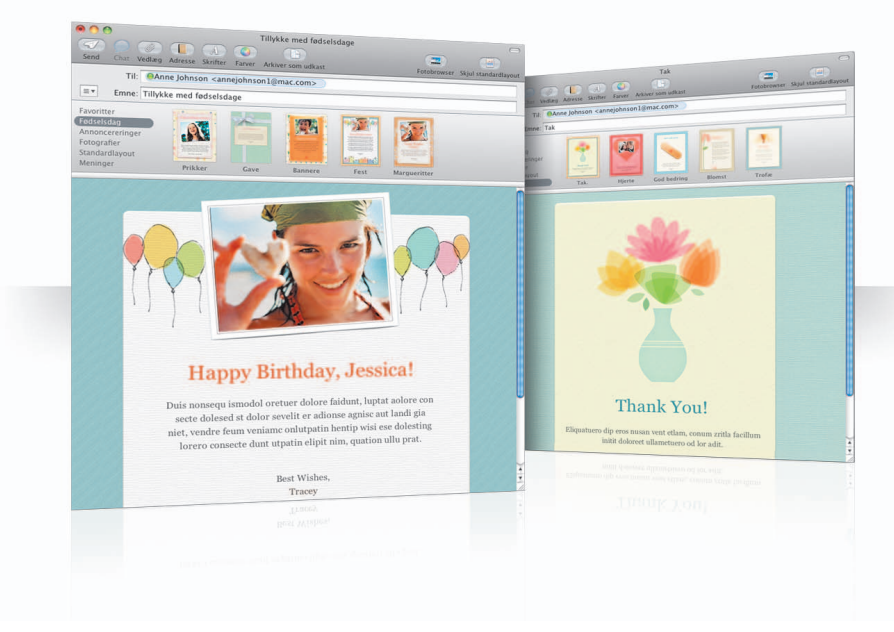

## **Stan dardlay o ut**

Når du opretter en besked, kan du vælge standardlayout for at give beskeden det perfekte udseende, hvad enten det er en sjov eller formel anledning. Det er nemt at inkludere fotografier vha. fotobrowseren.

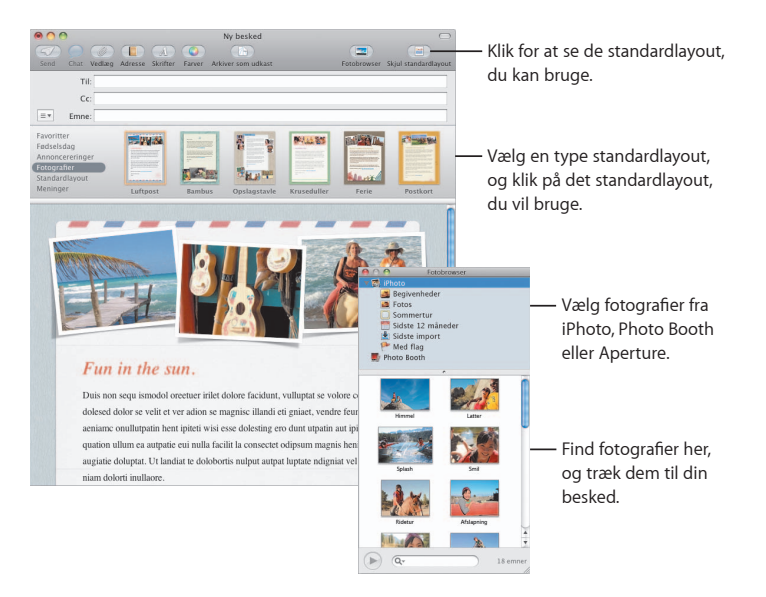

#### **Noter og huskelister**

Opbevar alle dine noter og huskelister på et sted. Noter påmindelser, indkøbssedler og andre oplysninger, du skal bruge. Føj billeder, URL-adresser og bilag til dine emner.

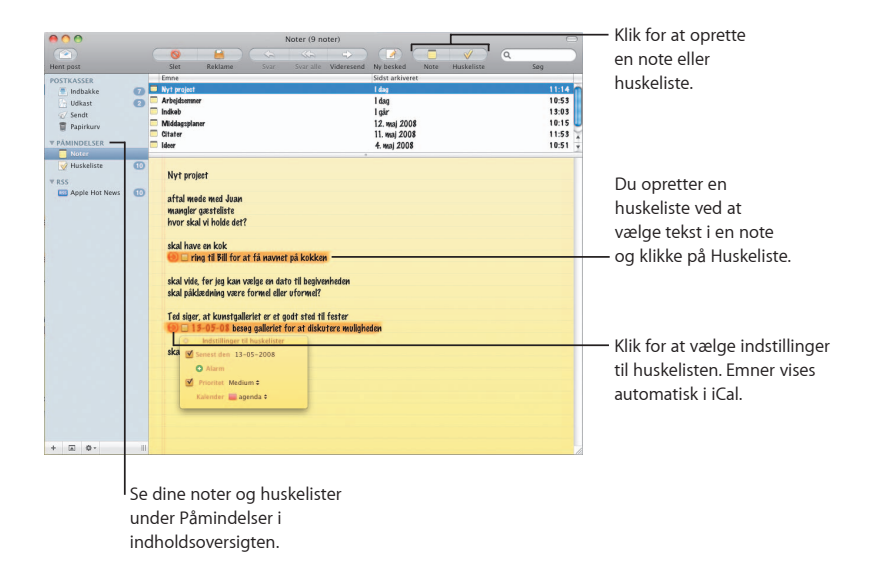

#### **Datasøgning**

Du kan bruge datoer i dine e-postbeskeder som iCal-begivenheder. Du kan føje navne, telefonnumre og adresser til dine kontakter. Du kan endda vise kort med adresserne i Safari.

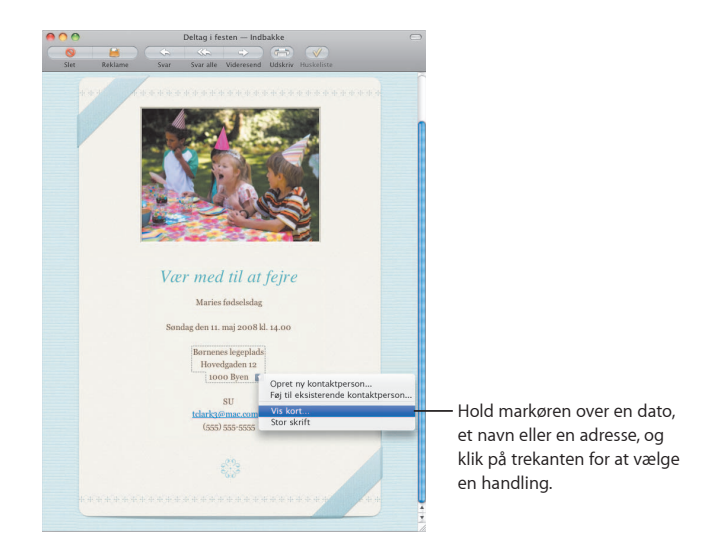

## **iCha t**

**Gør dine chats sjo v ere vha. videoe !ekter som baggrunde. Vis dit arbejde frem i iChat Theater.**

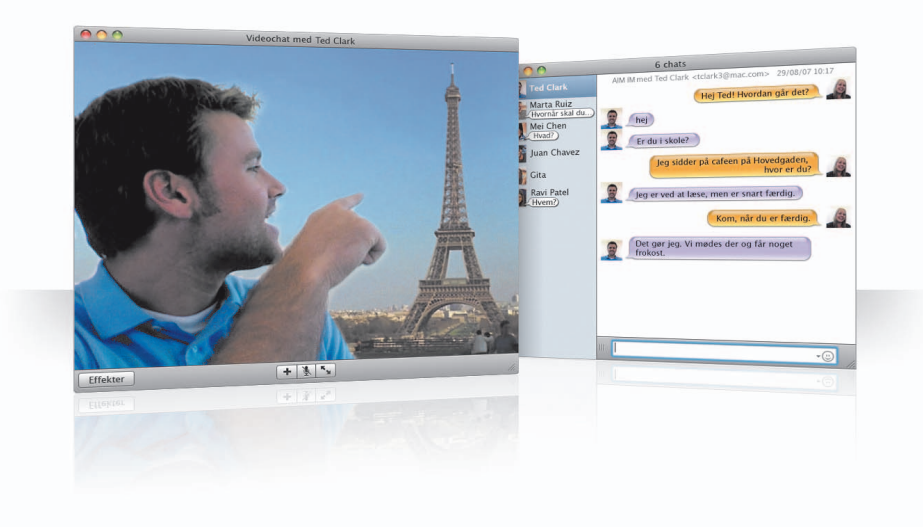

## **Videobaggrunde**

Brug videobaggrunde i dine chat, så det ser ud, som om du befinder dig et andet sted i verden. iChat inkluderer film og stillbilleder, som du kan bruge, og du kan tilføje dine egne.

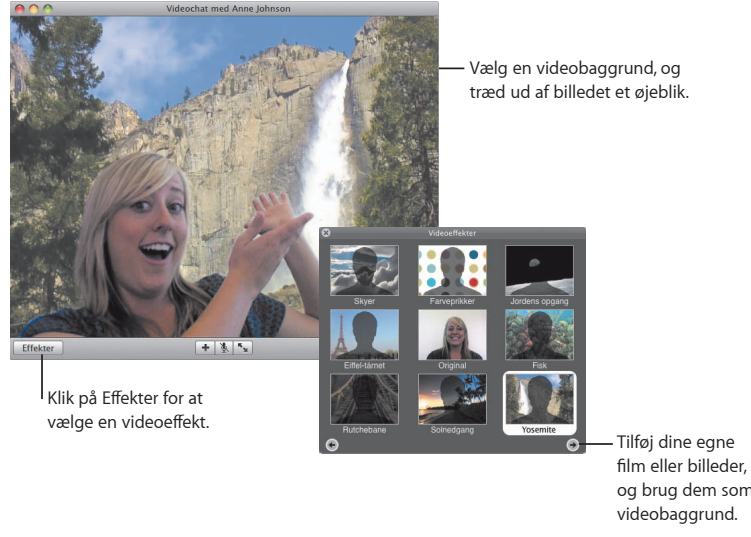

og brug dem som

## **Effekter**

Når du er i gang med en videochat, kan du vælge videoeffekter, så din chat bliver sjov og interessant.

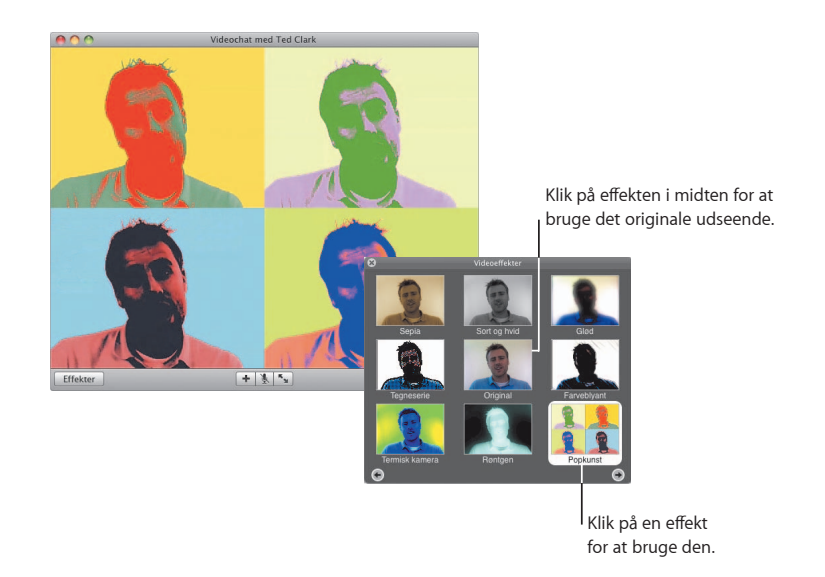

#### **iChat Theater**

Du kan vise fotografier, film eller præsentationer under en videochat ved at starte chatten og derefter trække det eller de arkiver, der skal vises, til chatvinduet.

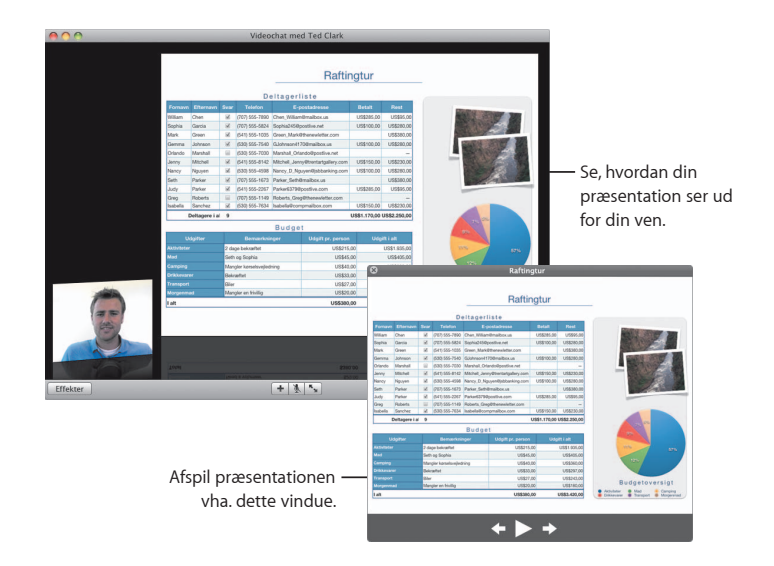

#### **iChat-skærmdeling**

Med skærmdeling kan du kontrollere en vens computer, hvis du vil vise, hvordan man gør noget i stedet for blot at forklare det.

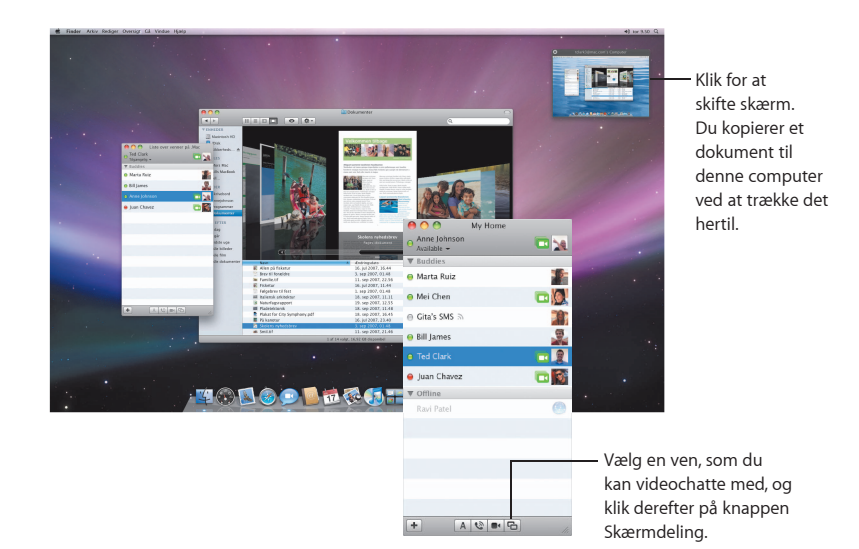

#### **Chat med faner**

Brug chat med faner, hvis du har mange chats i gang. Det gør du ved at åbne vinduet Beskeder i iChat-indstillinger og vælge "Saml chats i et enkelt vindue".

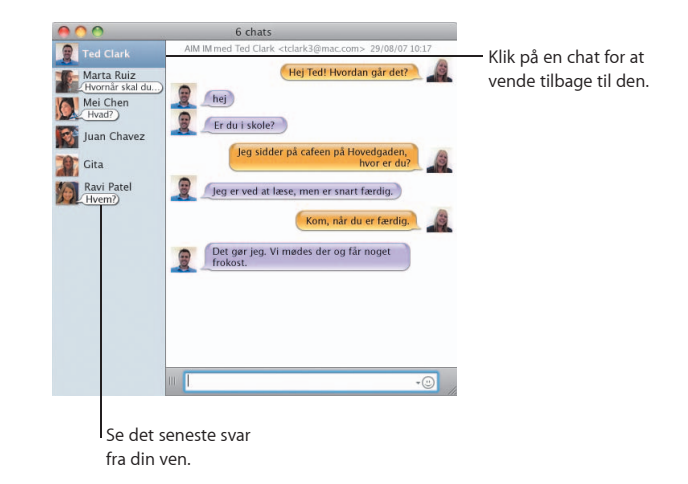

#### **Status**

Hvis du har mere end en .Mac-, AIM-, Jabber- eller Google Talk-konto, kan du logge ind på dem alle samtidig i iChat.

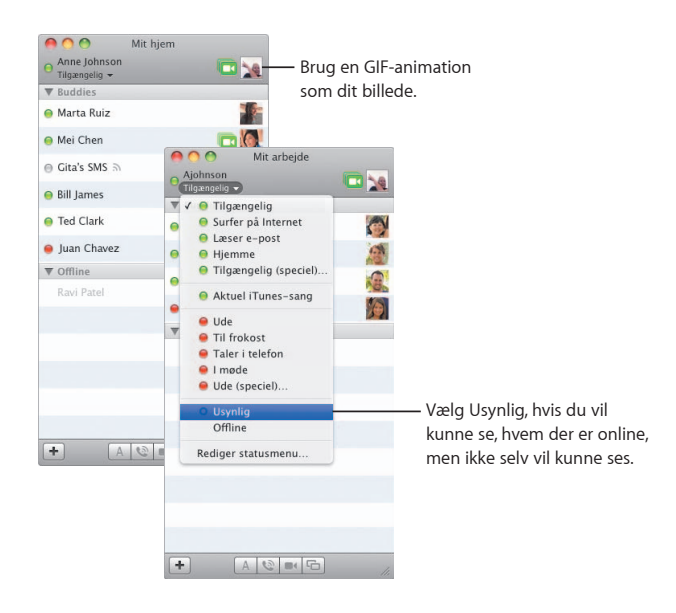

#### **SMS-beskeder**

Send SMS-beskeder fra iChat til en ven, som bruger en mobiltelefon, f.eks. iPhone. Vælg Arkiv > Send SMS, og indtast din vens telefonnummer.

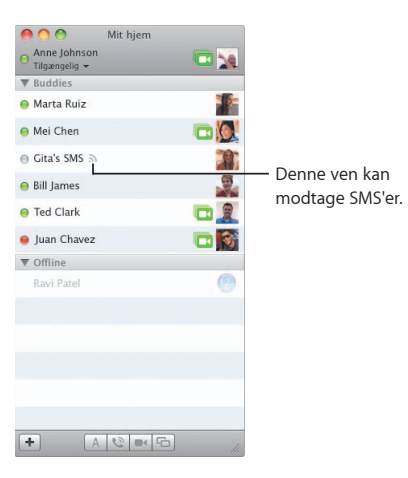

*Bemærk:* Du kan kun sende SMS'er til mobiltelefoner i USA.

## **Dashboard**

**Opret din egen widget fra en del af en webside, og se opdateringer til den i Dashboar d.**

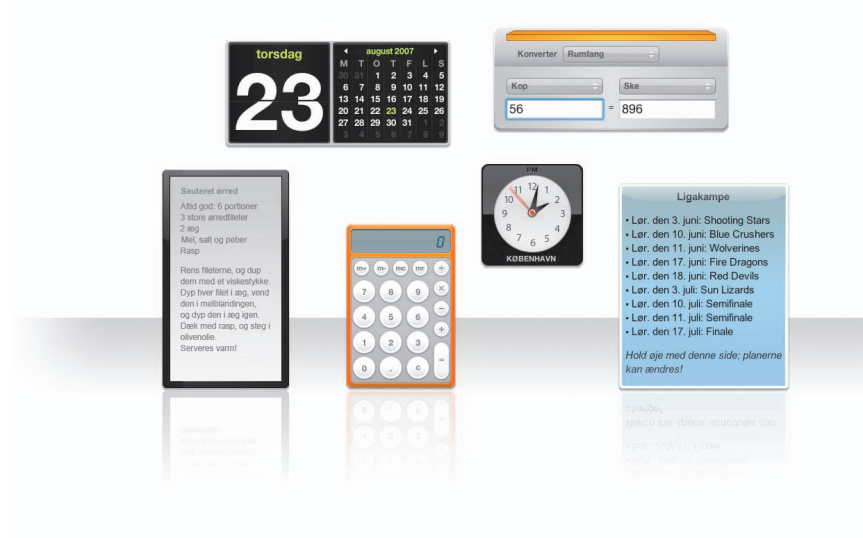

## **Webklip**

Du opretter en widget ved at åbne en webside i Safari og vælge Arkiv > "Åbn i Dashboard". Safari vælger automatisk delene på siden, når du fører markøren hen over siden.

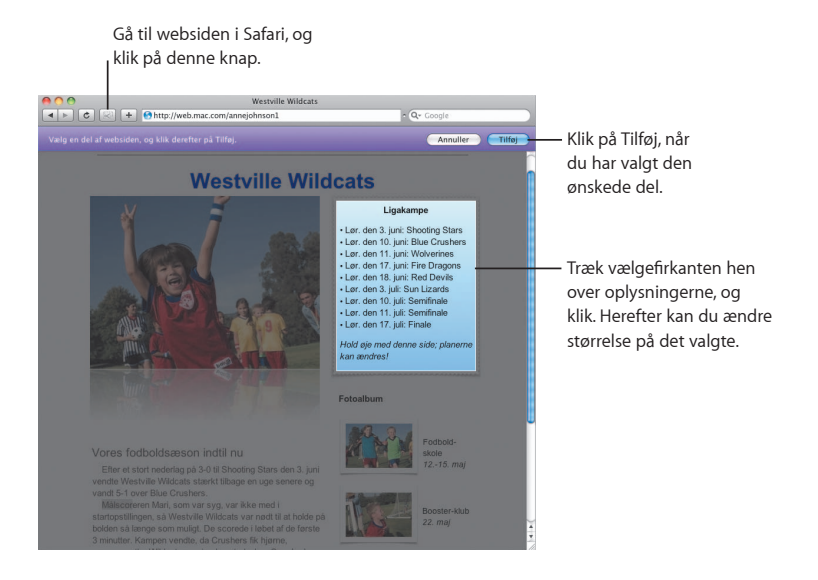

## **Safari**

**Den mest elegante webbr o wser er endnu nemmere at bruge med dynamiske faner og andre n ye funktioner.**

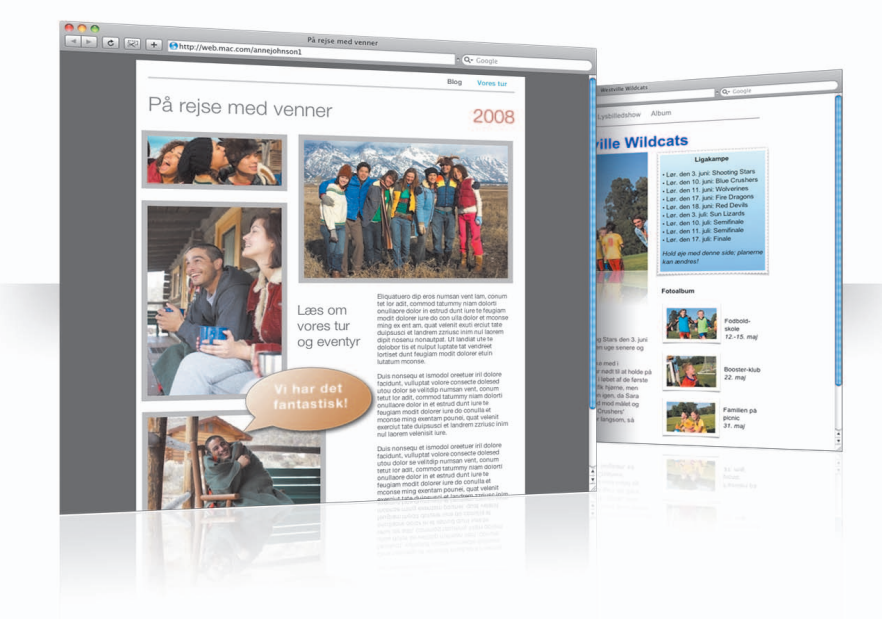

#### **Faner**

Nu kan du ændre rækkefølge på faner ved at trække dem eller trække dem til et nyt vindue. Du kombinerer åbne vinduer til et vindue med faner ved at vælge Vindue > Kombiner alle vinduer.

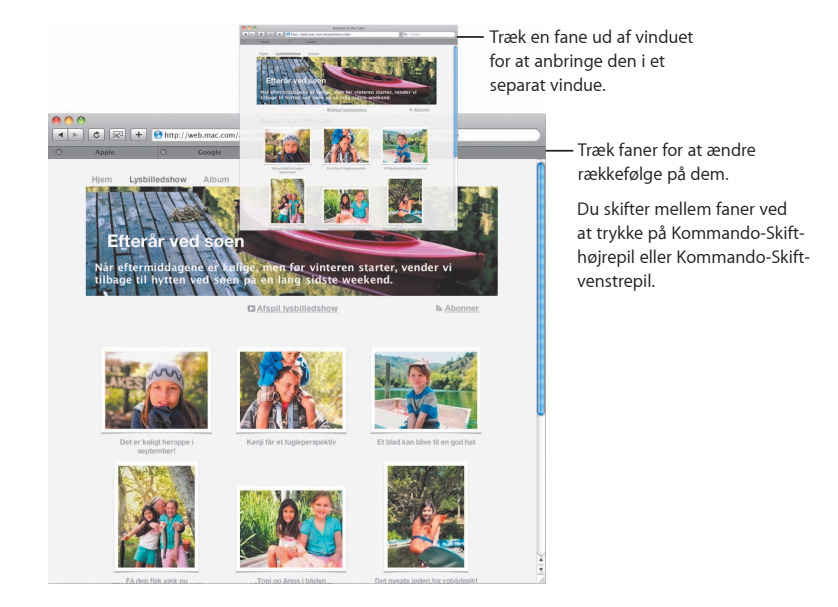

## **Find**

Du søger efter tekst på en webside ved at vælge Rediger > Find > Find. Skriv derefter det, du søger efter. Safari gør det nemmere for dig ved at fremhæve søgeresultaterne.

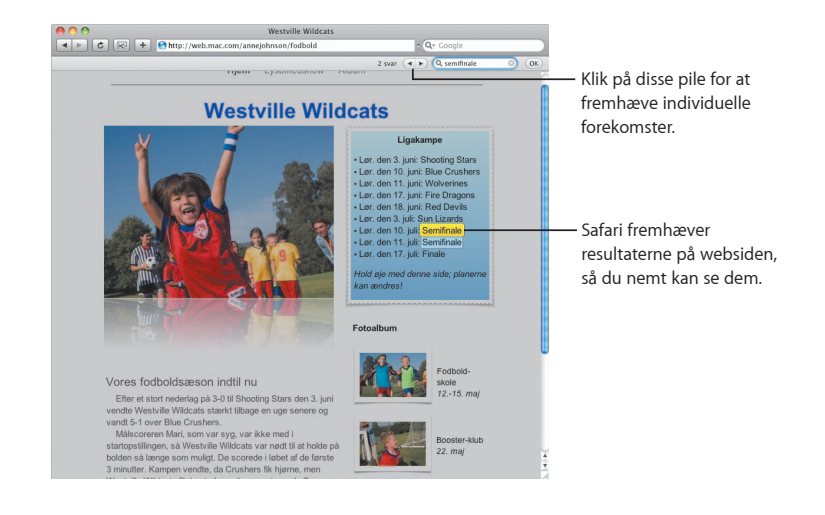

#### **PDF-fremvisning**

Du kan se PDF-dokumenter i Safarivinduet. Der er nye betjeningsknapper, som gør det nemmere at arbejde med disse arkiver.

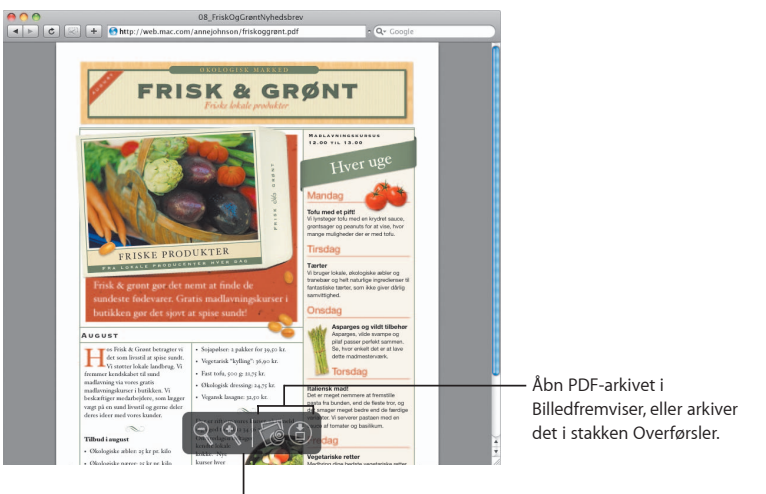

Du kan se kontrolmulighederne, hvis du flytter markøren ned i bunden af Safarivinduet.

## **Børnesikring**

**Giv dig selv fred i sindet. Bestem, h vor længe dine børn bruger computeren, og h vad de bruger den til.**

#### **Tidsbegrænsninger**

Bestem, hvornår dine børn bruger computeren, ved at indstille tidsbegrænsninger til ugedage, weekender og aftener.

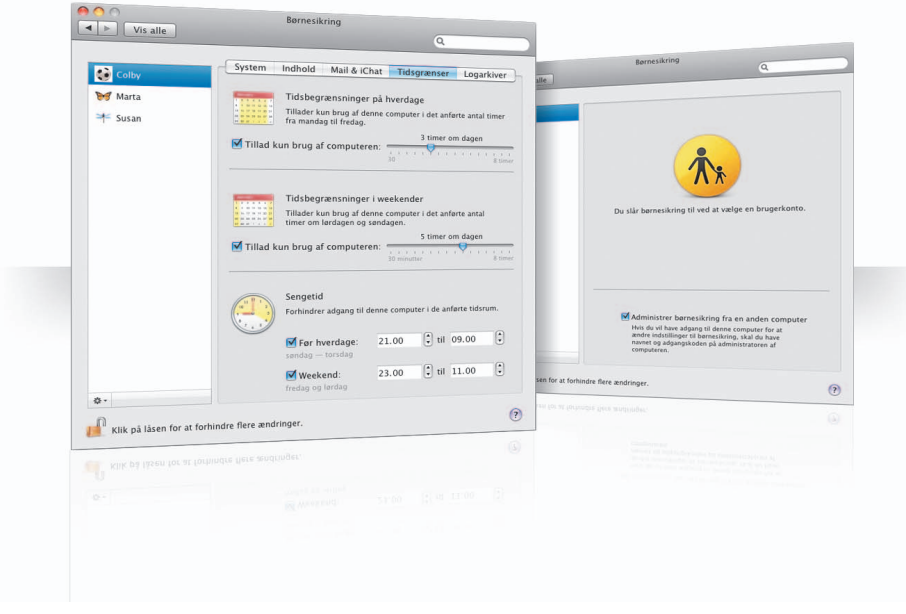

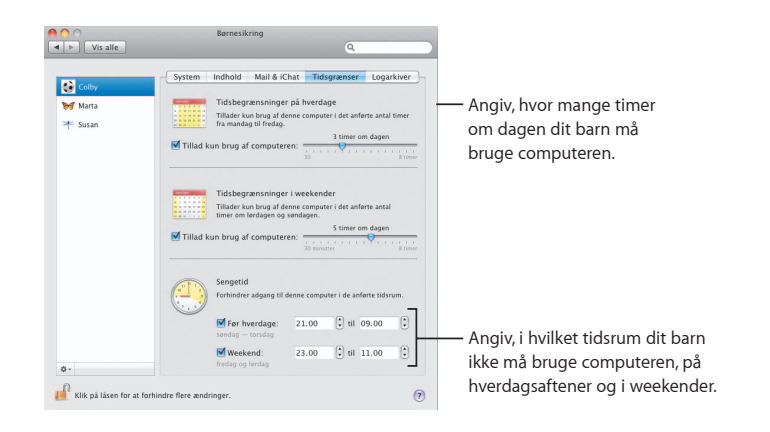

50 Børnesikring States og Børnesikring 51 børnesikring 51 børnesikring 51 børnesikring 51 børnesikring 51 børnesikring 51 børnesikring 51 børnesikring 51 børnesikring 51 børnesikring 51 børnesikring 51 børnesikring 51 børn Børnesikring Rørnesikring Børnesikring Børnesikring Børnesikring Børnesikring Børnesikring Børnesikring Børnesikring

#### **Indholdsbegrænsninger**

Du kan fastsætte begrænsninger for, hvilke websteder dine børn må besøge på Internet, ved at klikke på Indhold og derefter vælge det niveau af begrænsninger, du vil bruge.

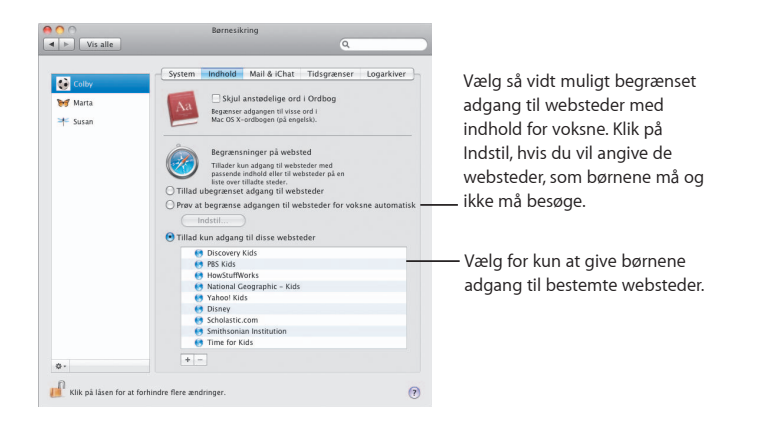

### **Begrænsninger til Mail og iChat**

Beskyt dine børn mod fremmede ved at angive, hvem de må chatte og udveksle e-post med.

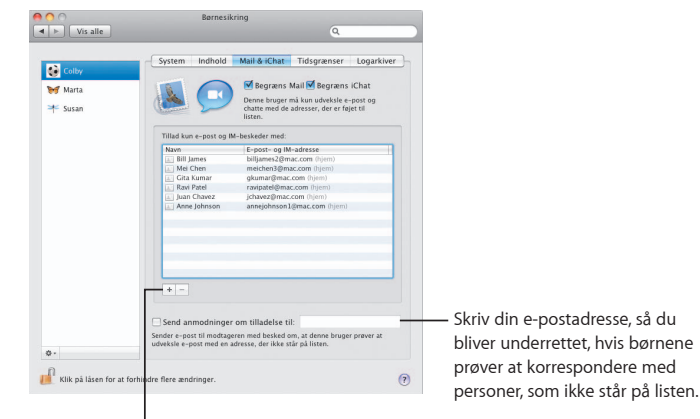

Klik på knappen Tilføj (+) for at tilføje en adresse.

#### **Logarkiver**

Brug vinduet Logarkiver til at kontrollere børnenes aktiviteter på computeren og Internet.

#### $\begin{array}{|c|c|c|}\n\hline\n\textbf{A} & \textbf{O} & \textbf{O}$ Rornesikring System Indhold Mail & iChat Tidsgrænser Log  $\overline{\mathbf{C}}$ Vis aktivitet for: En uge  $\overline{1}$ **Marta**  $\Rightarrow$  Susan Grupper efter: Websted **Campbell Loanton**<br>  $\blacktriangleright$  **(Apple (1 gang)**<br>  $\blacktriangleright$  **(Apple (1 gang)**<br>  $\blacktriangleright$  **(B) (Alt** (1 gange)<br>  $\blacktriangleright$  **(B) (Alt** (1 gange)<br>  $\blacktriangleright$  **(B) (Nikipedia** (4 gange)<br>  $\blacktriangleright$  **(B) (Nikipedia** (4 gange)<br>  $\blacktriangleright$  **(B) (** Find ud af, hvilke websteder (b) Bes børnene har besøgt. Blokered A Program  $\bigcirc$  iChat  $\begin{tabular}{|c|c|} \hline \texttt{Begræns} & $\Delta$bn \\ \hline \end{tabular}$  $\Phi$  $\prod_{i=1}^n$  Klik på låsen for at forhindre flere ændringer

#### **Fjernbetjening**

Administrer børnesikring på barnets computer fra din egen computer. Når du slår børnesikring til, skal du vælge "Administrer børnesikring fra en anden computer".

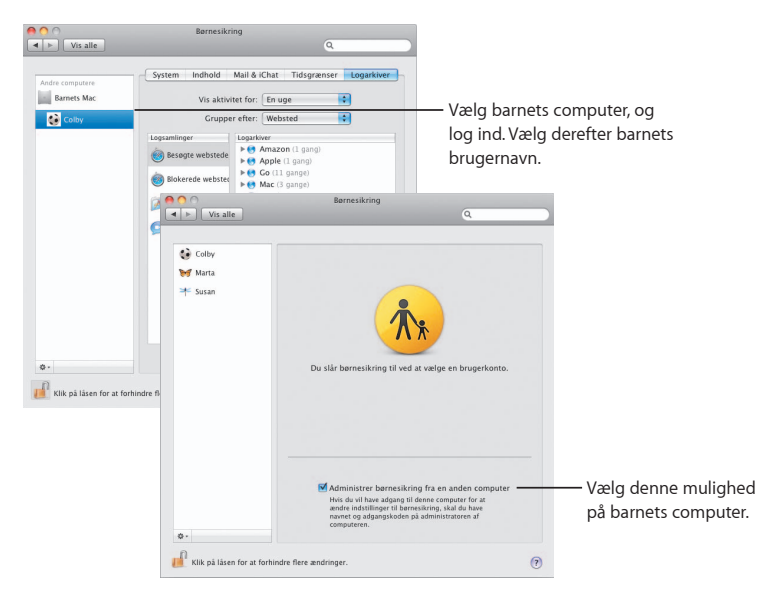

## **Photo Booth**

**S e ere morsomme muligheder med de n ye t yper snapshot. Videobaggrunde giver dig endnu ere muligheder.**

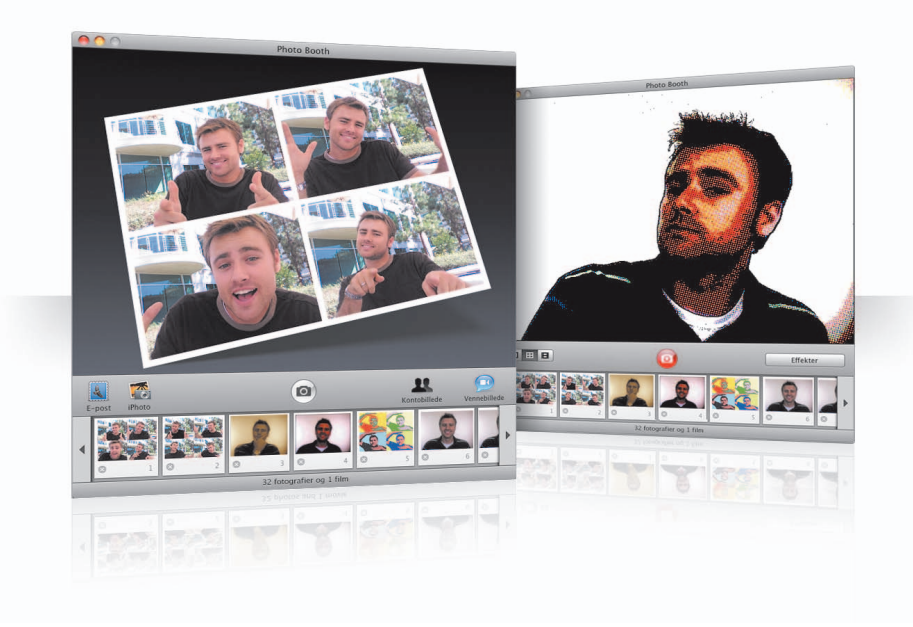

#### **Videobaggrunde**

Lad, som om du er et andet sted i verden - eller i en helt anden verden - vha. videobaggrunde, når du tager et snapshot.

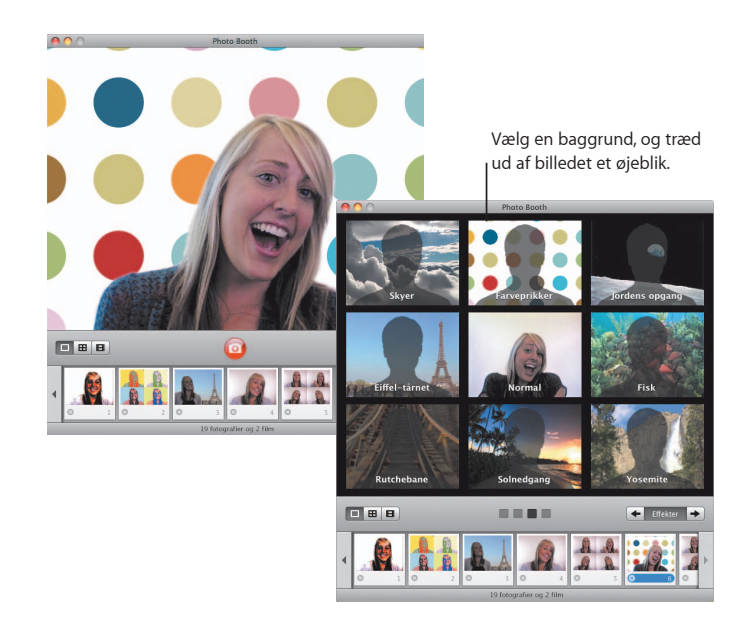

56 Photo Booth Photo Booth 57 Photo Booth 57 Photo Booth 57 Photo Booth 57 Photo Booth 57 Photo Booth 57 Photo Booth 57 Photo Booth 57 Photo Booth 57 Photo Booth 57 Photo Booth 57 Photo Booth 57 Photo Booth 57 Photo Booth

#### **4 snapshots på en side**

Nu kan du tage en serie på fire snapshot. Du kan eksportere 4 snapshot som en GIFanimation og bruge den som dit billede i iChat.

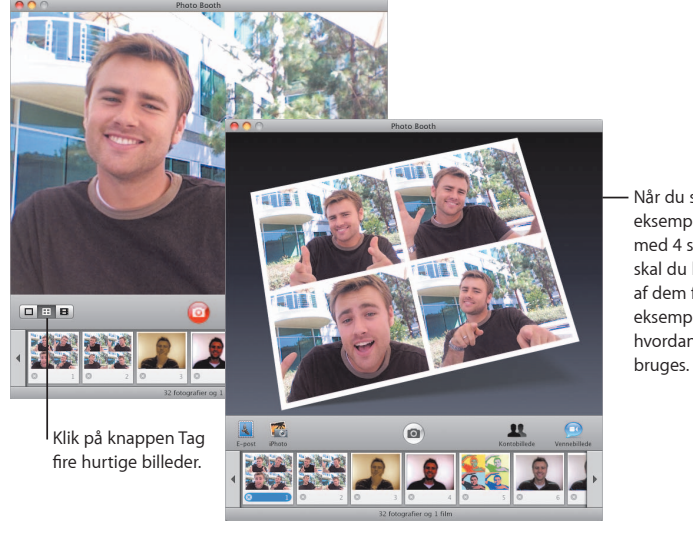

Når du ser et eksempel på en side med 4 snapshot, skal du klikke på et af dem for at se et eksempel og vælge, hvordan det skal

## **Filmklip**

Fremstil en film af dig selv med effekter og baggrunde. Brug din film som en videohilsen med lyd, og send den til dine venner via e-post.

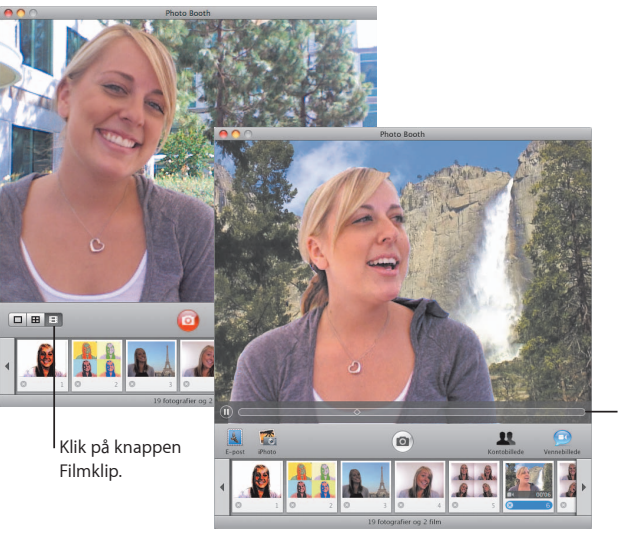

Når du ser et eksempel på en film, kan du styre afspilningen ved at en.<br>Flytte markøren over billedet.

58 Photo Booth Photo Booth 59

## **Front Row**

**Nyd den digitale underholdning på din Mac o veralt i lokalet. Sæt dig ned, grib fjernbetjeningen, og start forestillingen.**

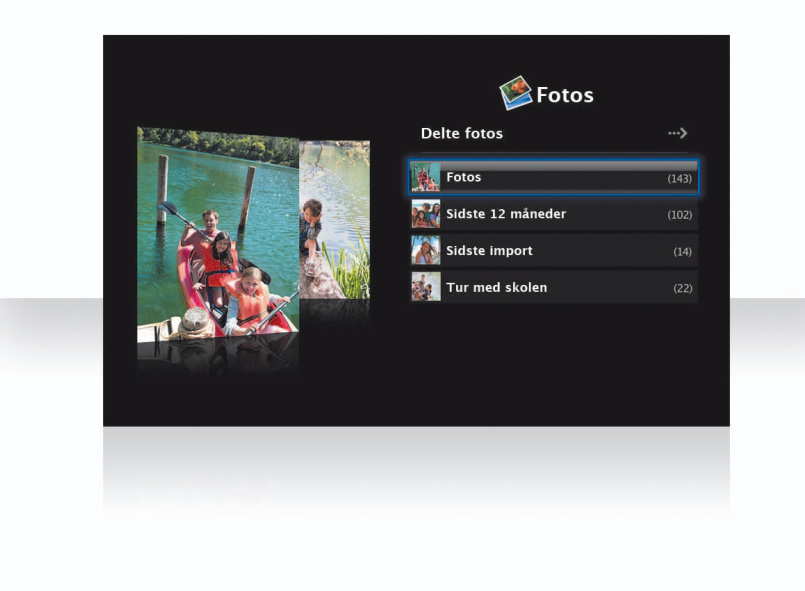

### **A pple Remot e**

Du åbner Front Row ved at trykke på Menu på din Apple Remote. Tryk på Skru op og Skru ned for at fremhæve emner. Tryk på Afspil for at vælge et emne. Tryk på Menu for at vende tilbage til den forrige menu.

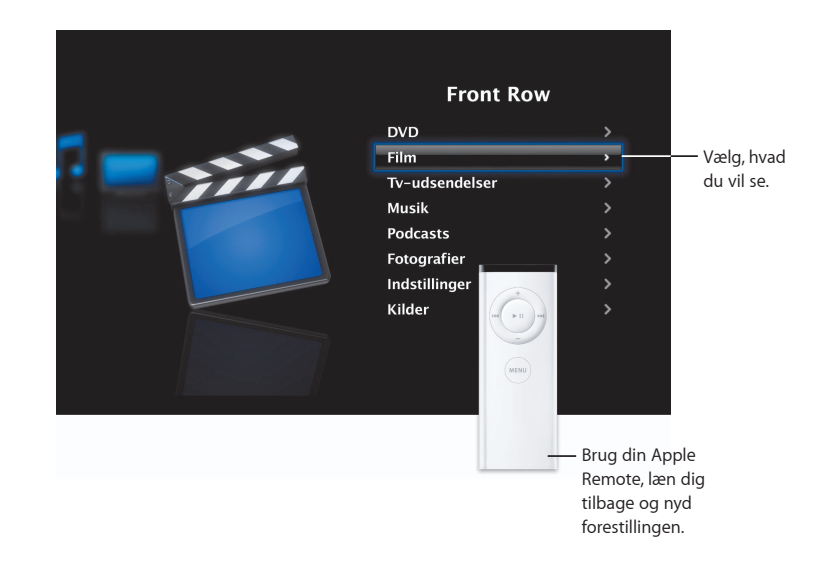

#### **Fotogalleri**

Brug din Mac som et galleri med dine yndlingsfotografier. Med Front Row kan du vise dine fotografier fra iPhoto, Photo Booth og Aperture.

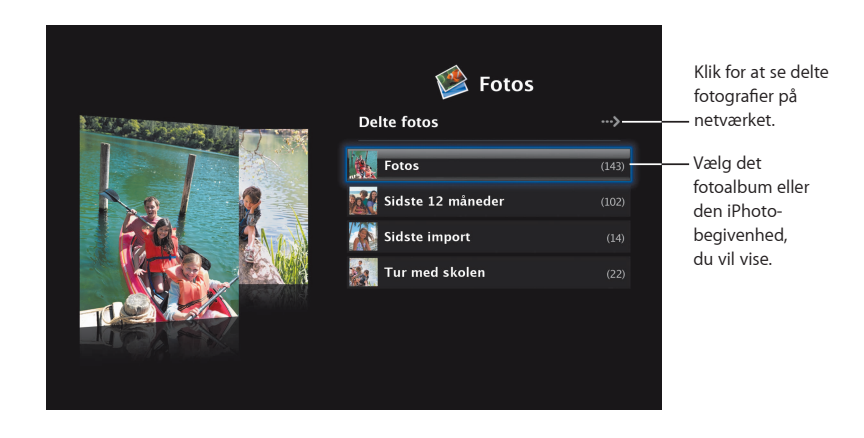

#### **D elte medier**

Fra Front Row kan du se digital underholdning, som deles på andre computere på netværket.

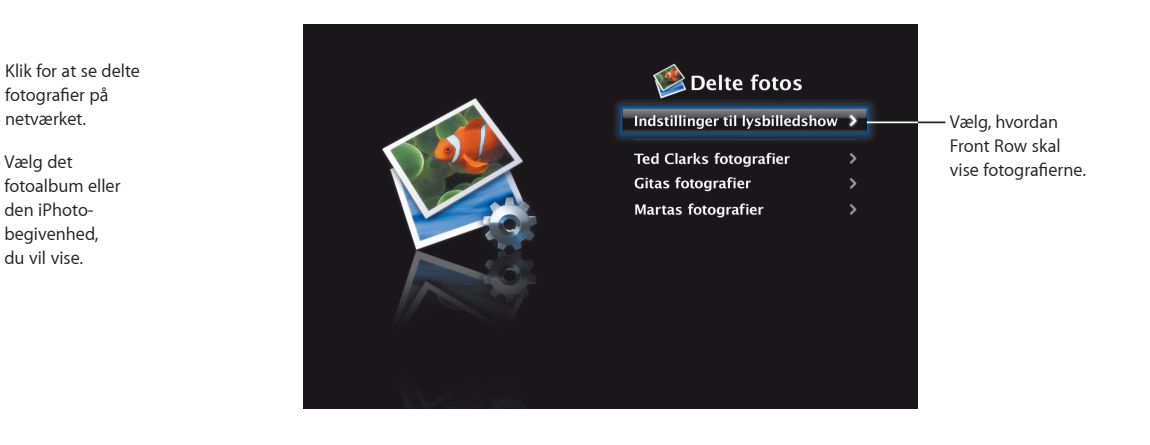

## **Boot Camp**

**Hvis du vil bruge et Windows-program på din Mac, skal du installere Boot Camp og Windows. Så er du klar til at gå i gang.**

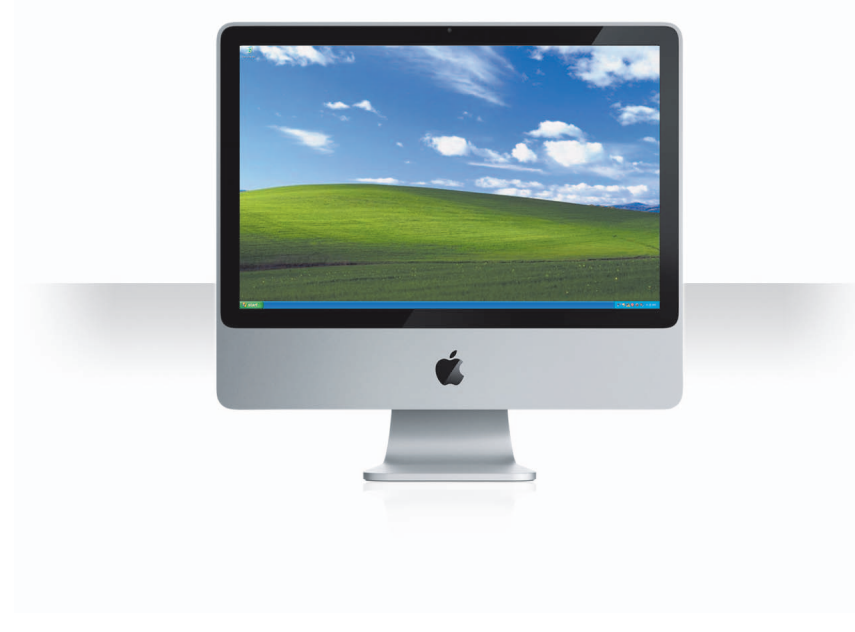

#### **Installer Boot Camp**

Åbn Boot Camp-indstillingsassistent (i mappen Hjælpeprogrammer i mappen Programmer), og udskriv installerings- og indstillingsvejledningen til Boot Camp. Opret derefter en partition til Windows.

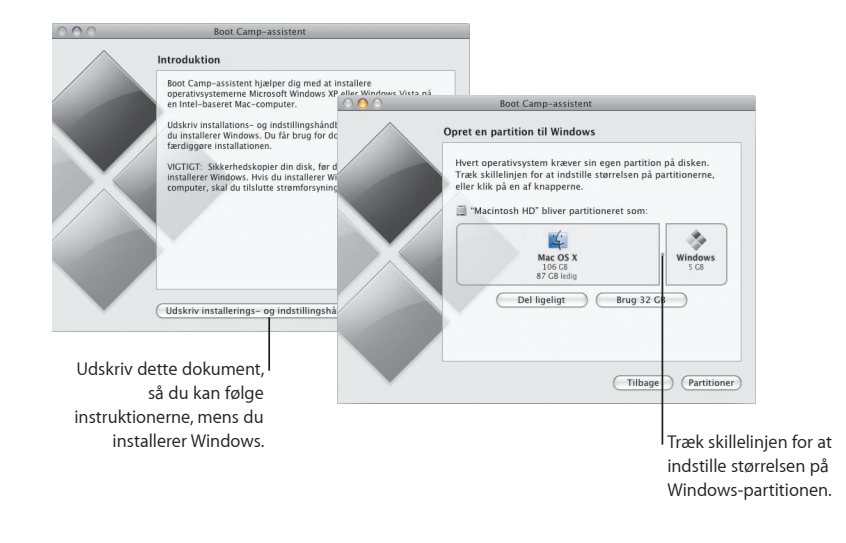

Hvis du har installeret en betaversion af Boot Camp, skal du blot installere de nye Windows-drivere ved at skifte til Windows og indsætte installeringsdisken til Leopard.

**64** Boot Camp **65** Boot Camp **65** Boot Camp **65** 

#### **lnstaller** Windows

Indsæt installeringsdisken til Windows XP eller Windows Vista, og klik på Start installation.

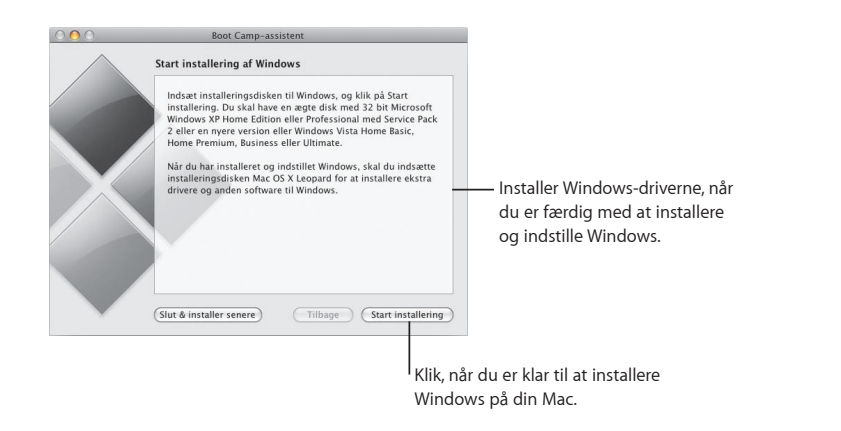

#### **Skift system**

I Mac OS X skal du åbne vinduet Startdisk i Systemindstillinger for at vælge Windowspartitionen. I Windows skal du åbne Boot Camp-kontrolpanelet og derefter klikke på Startdisk.

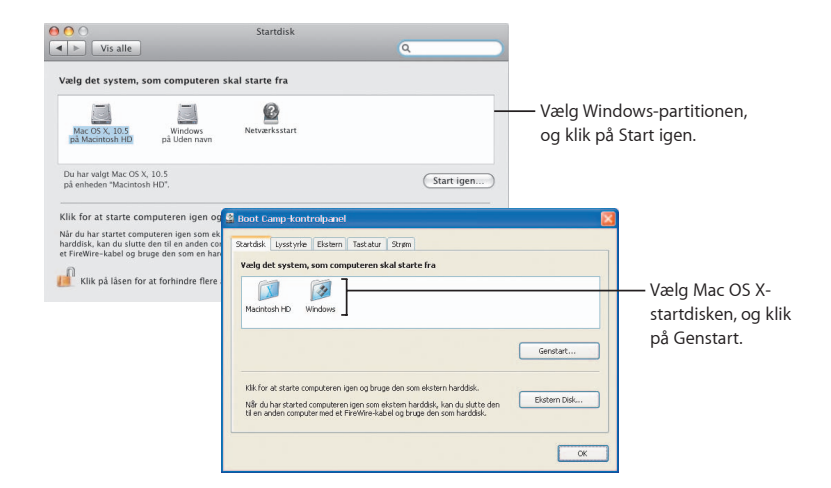

**3**

# **Her er vi, hvis du får brug for os**

www.apple.com/dk/support

#### **Flere oplysninger samt service og support**

#### **Ressourcer på nettet**

Du kan få oplysninger om service og support på www.apple.com/dk/support. Vælg dit land på lokalmenuen. Du kan søge efter de nyeste softwareopdateringer og håndbøger, finde svar vha. AppleCare Knowledge Base og få hjælp i Apples diskussionsgrupper.

#### **Hjælp på skærmen**

Du kan tit finde svar på dine spørgsmål samt instruktioner og forslag til fejlfinding via Hjælpemenuen i nogle programmer. Vælg Hjælp på Hjælpemenuen i Finder, skriv et par ord i søgefeltet, og tryk på Retur.

#### **Systemprofil**

Brug Systemprofil til at få oplysninger om din computer. Systemprofil viser oplysninger om, hvilken hardware og software, der er installeret på computeren, computerens serienummer og operativsystemets version, mængden af installeret hukommelse, og hvor megen spænding der er tilbage på batteriet. Du åbner Systemprofil ved at vælge Apple ( $\bigstar$ ) > Om denne Mac og klikke på knappen "Flere oplysninger".

### **A pple Care-service og -supportoplysninger**

Mac OS X leveres med 90 dages gratis telefonsupport.

AppleCares supportmedarbejdere kan hjælpe dig med at åbne og installere programmer og løse enkle problemer. Se tabellen nedenfor, og ring til det nærmeste supportcenter. Hav købsdatoen og serienummeret på din Apple-computer ved hånden, når du ringer op.

*Bemærk:* Kræver evt. betaling af telefontakst.

Du kan udvide dækningen ved at købe AppleCare Protection Plan. Du kan få flere oplysninger om AppleCare Protection Plan, ved at besøge webstedet om AppleCareprodukter og -tjenester på www.apple.com/dk/support/products.

Du kan få flere oplysninger om, hvordan du kontakter Apple Support, på www.apple.com/contact/phone\_contacts.html. (Telefonnumrene kan ændres.)

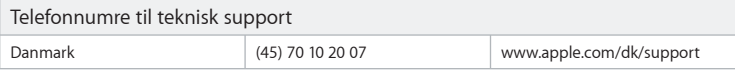

#### **SOFT WARE LICENSE AGREEMENT FOR MAC OS X**  APPLE INC.

Single Use and Family Pack License for use on Apple-labeled Systems

PLEASE READ THIS SOFT WARE LICENSE AGREEMENT ("LICENSE") CAREFULLY BEFORE USING THE APPLE SOFTWARE. BY USING THE APPLE SOFTWARE, YOU ARE AGREEING TO BE BOUND BY THE TERMS OF THIS LICENSE. IF YOU DO NOT AGREE TO THE TERMS OF THIS LICENSE, DO NOT USE THE SOFT WARE. IF YOU DO NOT AGREE TO THE TERMS OF THE LICENSE, YOU MAY RETURN THE APPLE SOFT WARE TO THE PLACE WHERE YOU OBTAINED IT FOR A REFUND. IF THE APPLE SOFT WARE WAS ACCESSED ELECTRONICALLY, CLICK "DISAGREE/ DECLINE". FOR APPLE SOFTWARE INCLUDED WITH YOUR PURCHASE OF HARDWARE, YOU MUST RETURN THE ENTIRE HARD WARE/SOFT WARE PACKAGE IN ORDER TO OBTAIN A REFUND.

IMPORTANT NOTE: This software may be used to reproduce, modify, publish and distribute materials. It is licensed to you only for reproduction, modification, publication and distribution of non-copyrighted materials, materials in which you own the copyright, or materials you are authorized or legally permitted to reproduce, modify, publish or distribute. If you are uncertain about your right to copy, modify, publish or distribute any material, you should contact your legal advisor.

**1. General.** The software (including Boot ROM code), documentation and any fonts accompanying this License whether preinstalled on Apple-labeled hardware, on disk, in read only memory, on any other media or in any other form (collectively the "Apple Software") are licensed, not sold, to you by Apple Inc. ("Apple") for use only under the terms of this License, and Apple reserves all rights not expressly granted to you. The rights granted herein are limited to Apple's and its licensors' intellectual property rights in the Apple Software as licensed hereunder and do not include any other patents or intellectual property rights. You own the media on which the Apple Software is recorded but Apple and/or Apple's licensor(s) retain ownership of the Apple Software itself. The terms of this License will govern any software upgrades provided by Apple that replace and/or supplement the original Apple Software product, unless such upgrade is accompanied by a separate license in which case the terms of that license will govern.

Title and intellectual property rights in and to any content displayed by or accessed through the Apple Software belongs to the respective content owner. Such content may be protected by copyright or other intellectual property laws and treaties, and may be subject to terms of use of the third party providing such content. This License does not grant you any rights to use such content nor does it guarantee that such content will continue to be available to you.

#### **2. Permitted License Uses and Restrictions.**

A. Single Use. This License allows you to install, use and run one (1) copy of the Apple Software on a single Apple-labeled computer at a time. You agree not to install, use or run the Apple Software on any non-Apple-

labeled computer, or to enable others to do so. This License does not allow the Apple Software to exist on more than one computer at a time, and you may not make the Apple Software available over a network where it could be used by multiple computers at the same time.

B. Family Pack. If you have purchased a Mac OS X Family Pack, this License allows you to install and use one  $(1)$  copy of the Apple Software on up to a maximum of five  $(5)$  Apple-labeled computers at a time as long as those computers are located in the same household and used by persons who occupy that same household. By "household" we mean a person or persons who share the same housing unit such as a home, apartment, mobile home or condominium, but shall also extend to student members who are primary residents of that household but residing at a separate on-campus location. The Family Pack License does not extend to business or commercial users.

C. You may make one copy of the Apple Software (excluding the Boot ROM code and other Apple firmware that is embedded or otherwise contained in Apple-labeled hardware) in machine-readable form for backup purposes only; provided that the backup copy must include all copyright or other proprietary notices contained on the original. Apple Boot ROM code and firmware is provided only for use on Apple-labeled hardware and you may not copy, modify or redistribute the Apple Boot ROM code or firmware, or any portions thereof.

D. Certain components of the Apple Software, and third party open source programs included with the Apple Software, have been or may be made available by Apple on its Open Source web site (http://www. opensource.apple.com/) (collectively the "Open-Sourced Components"). You may modify or replace only these Open-Sourced Components; provided that: (i) the resultant modied Apple Software is used, in place of the unmodied Apple Software, on a single Apple-labeled computer; and (ii) you otherwise comply with the terms of this License and any applicable licensing terms governing use of the Open-Sourced Components. Apple is not obligated to provide any updates, maintenance, warranty, technical or other support, or services for the resultant modified Apple Software.

You expressly acknowledge that if failure or damage to Apple hardware results from modification of the Open-Sourced Components of the Apple Software, such failure or damage is excluded from the terms of the Apple hardware warranty.

E. Apple has provided, as part of the Apple Software package, access to certain third party software as a convenience. To the extent that the Apple Software contains third party software, Apple has no express or implied obligation to provide any technical or other support for such software. Please contact the appropriate software vendor or manufacturer directly for technical support and customer service related to its software and products.

F. Except as and only to the extent permitted by applicable licensing terms governing use of the Open-Sourced Components, or by applicable law, you may not copy, decompile, reverse engineer, disassemble, modify, or create derivative works of the Apple Software or any part thereof. THE APPLE SOFT WARE IS NOT INTENDED

FOR USE IN THE OPERATION OF NUCLEAR FACILITIES, AIRCRAFT NAVIGATION OR COMMUNICATION SYSTEMS, AIR TRAFFIC CONTROL SYSTEMS, LIFE SUPPORT MACHINES OR OTHER EQUIPMENT IN WHICH THE FAILURE OF THE APPLE SOFT WARE COULD LEAD TO DEATH, PERSONAL INJURY, OR SEVERE PHYSICAL OR ENVIRONMENTAL DAMAGE.

G. If you use Setup/Migration Assistant to transfer software from one Apple-labeled computer to another Apple-labeled computer, please remember that continued use of the original copy of the software may be prohibited once a copy has been transferred to another computer, unless you already have a licensed copy of such software on both computers. You should check the relevant software license agreements for applicable terms and conditions.

**3. Transfer.** You may not rent, lease, lend, redistribute or sublicense the Apple Software. Subject to the restrictions set forth below, you may, however, make a one-time permanent transfer of all of your license rights to the Apple Software (in its original form as provided by Apple) to another party, provided that: (a) the transfer must include all of the Apple Software, including all its component parts (excluding Apple Boot ROM code and firmware), original media, printed materials and this License; (b) you do not retain any copies of the Apple Software, full or partial, including copies stored on a computer or other storage device; and (c) the party receiving the Apple Software reads and agrees to accept the terms and conditions of this License. You may not rent, lease, lend, redistribute, sublicense or transfer any Apple Software that has been modified or replaced under Section 2D above. All components of the Apple Software are provided as part of a bundle and may not be separated from the bundle and distributed as standalone applications. Apple Software provided with a particular Apple-labeled hardware product may not run on other models of Apple-labeled hardware.

Updates: If an Apple Software update completely replaces (full install) a previously licensed version of the Apple Software, you may not use both versions of the Apple Software at the same time nor may you transfer them separately.

NFR (Not for Resale) and Evaluation Copies: Notwithstanding other sections of this License, Apple Software labeled or otherwise provided to you on a promotional or not-for-resale basis may only be used for demonstration, testing and evaluation purposes and may not be resold or transferred.

Apple System Restore Copies: Restore CDs or DVDs that may accompany an Apple hardware bundle, or are otherwise provided by Apple in connection with an Apple hardware bundle, contain a copy of the Apple Software that is to be used for diagnostic and restorative purposes only. These CDs and DVDs may be resold or transferred only as part of the Apple hardware bundle.

Academic Copies: If the Apple Software package has an academic label or if you acquired the Apple Software at an academic discount, you must be an Eligible Educational End User to use the Apple Software."Eligible Educational End Users" means students, faculty, staff and administration attending and/or working at an educational institutional facility (i.e., college campus, public or private K-12 schools).

**4. Consent to Use of Data.** You agree that Apple and its subsidiaries may collect and use technical and related information, including but not limited to technical information about your computer, system and application software, and peripherals, that is gathered periodically to facilitate the provision of software updates, product support and other services to you (if any) related to the Apple Software, and to verify compliance with the terms of this License. Apple may use this information, as long as it is in a form that does not personally identify you, to improve our products or to provide services or technologies to you.

**5. Termination.** This License is e"ective until terminated. Your rights under this License will terminate automatically without notice from Apple if you fail to comply with any term(s) of this License. Upon the termination of this License, you shall cease all use of the Apple Software and destroy all copies, full or partial, of the Apple Software.

**6. Limited Warranty on Media.** Apple warrants the media on which the Apple Software is recorded and delivered by Apple to be free from defects in materials and workmanship under normal use for a period of ninety (90) days from the date of original retail purchase. Your exclusive remedy under this Section shall be, at Apple's option, a refund of the purchase price of the product containing the Apple Software or replacement of the Apple Software which is returned to Apple or an Apple authorized representative with a copy of the receipt. THIS LIMITED WARRANTY AND ANY IMPLIED WARRANTIES ON THE MEDIA INCLUDING, BUT NOT LIMITED TO, THE IMPLIED WARRANTIES OF MERCHANTABILITY, OF SATISFACTORY QUALITY, AND OF FITNESS FOR A PARTICULAR PURPOSE, ARE LIMITED IN DURATION TO NINETY (90) DAYS FROM THE DATE OF ORIGINAL RETAIL PURCHASE. SOME JURISDICTIONS DO NOT ALLOW LIMITATIONS ON HOW LONG AN IMPLIED WARRANTY LASTS, SO THE ABOVE LIMITATION MAY NOT APPLY TO YOU. THE LIMITED WARRANTY SET FORTH HEREIN IS THE ONLY WARRANTY MADE TO YOU AND IS PROVIDED IN LIEU OF ANY OTHER WARRANTIES (IF ANY) CREATED BY ANY DOCUMENTATION, PACKAGING OR OTHERWISE. THIS LIMITED WARRANTY GIVES YOU SPECIFIC LEGAL RIGHTS, AND YOU MAY ALSO HAVE OTHER RIGHTS WHICH VARY BY JURISDICTION.

**7. Disclaimer of Warranties.** YOU EXPRESSLY ACKNOWLEDGE AND AGREE THAT USE OF THE APPLE SOFT WARE IS AT YOUR SOLE RISK AND THAT THE ENTIRE RISK AS TO SATISFACTORY QUALITY, PERFORMANCE, ACCURACY AND EFFORT IS WITH YOU. EXCEPT FOR THE LIMITED WARRANTY ON MEDIA SET FORTH ABOVE AND TO THE MAXIMUM EXTENT PERMITTED BY APPLICABLE LAW, THE APPLE SOFT WARE AND ANY SERVICES PERFORMED OR PROVIDED BY THE APPLE SOFT WARE ("SERVICES") ARE PROVIDED "AS IS", WITH ALL FAULTS AND WITHOUT WARRANTY OF ANY KIND, AND APPLE AND APPLE'S LICENSORS (COLLECTIVELY REFERRED TO AS "APPLE" FOR THE PURPOSES OF SECTIONS 7 and 8) HEREBY DISCLAIM ALL WARRANTIES AND CONDITIONS WITH RESPECT TO THE APPLE SOFT WARE AND ANY SERVICES, EITHER EXPRESS, IMPLIED OR STATUTORY, INCLUDING, BUT NOT LIMITED TO, THE IMPLIED WARRANTIES AND/OR CONDITIONS OF MERCHANTABILITY, OF SATISFACTORY QUALITY, OF FITNESS FOR A PARTICULAR PURPOSE, OF ACCURACY, OF QUIET ENJOYMENT, AND NON-INFRINGEMENT OF THIRD PARTY RIGHTS. APPLE DOES NOT WARRANT AGAINST INTERFERENCE WITH YOUR ENJOYMENT OF THE APPLE SOFT WARE, THAT THE FUNCTIONS CONTAINED IN, OR SERVICES PERFORMED

OR PROVIDED BY, THE APPLE SOFT WARE WILL MEET YOUR REQUIREMENTS, THAT THE OPERATION OF THE APPLE SOFT WARE OR SERVICES WILL BE UNINTERRUPTED OR ERROR-FREE, THAT THE APPLE SOFT WARE OR SERVICES WILL BE COMPATIBLE WITH THIRD PARTY SOFT WARE, OR THAT DEFECTS IN THE APPLE SOFT WARE OR SERVICES WILL BE CORRECTED. NO ORAL OR WRITTEN INFORMATION OR ADVICE GIVEN BY APPLE OR AN APPLE AUTHORIZED REPRESENTATIVE SHALL CREATE A WARRANTY. SHOULD THE APPLE SOFT WARE OR SERVICES PROVE DEFECTIVE, YOU ASSUME THE ENTIRE COST OF ALL NECESSARY SERVICING, REPAIR OR CORRECTION. SOME JURISDICTIONS DO NOT ALLOW THE EXCLUSION OF IMPLIED WARRANTIES OR LIMITATIONS ON APPLICABLE STATUTORY RIGHTS OF A CONSUMER, SO THE ABOVE EXCLUSION AND LIMITATIONS MAY NOT APPLY TO YOU.

The Apple Software automatically references, displays, links to, and provides web services related to, sites and information located worldwide throughout the Internet. Because Apple has no control over such sites and information, Apple makes no guarantees as to such sites and information, including but not limited to: (a) the accuracy, availability, sequence, completeness, currency, content, validity or quality of any such sites and information, or (b) whether an Apple search completed through the Apple Software may locate unintended or objectionable content. Because some of the content on the Internet consists of material that is adult-oriented or otherwise objectionable to some people or viewers under the age of 18, the results of any search or entering of a particular URL using the Apple Software may automatically and unintentionally generate links or references to objectionable material. By using the Apple Software, you acknowledge that Apple makes no representations or warranties with regard to any sites or information displayed by or accessed through the Apple Software, or any web services performed by the Apple Software in relation to such sites or information. Apple, its officers, affiliates and subsidiaries shall not, directly or indirectly, be liable, in any way, to you or any other person for the content you receive using the Apple Software or for any inaccuracies, errors in or omissions from the content. Financial information displayed by the Apple Software is for general informational purposes only and is not intended to be relied upon as investment advice. Before executing any securities transaction based upon information obtained through the Apple Software, you should consult with a financial professional. Neither Apple nor any of its content providers guarantees the accuracy, completeness, or timeliness of stock information appearing within the Apple Software. The Apple Software may be used to conduct automated translations. As automated translations are performed by software tools and do not involve any human intervention or verification, it is not advisable to rely upon such translations where absolute accuracy is required. Backup functions performed by the Apple Software are only carried out at certain times and are subject to hardware limitations such as drive storage capacity.

Apple and its licensors reserve the right to change, suspend, remove, or disable access to any Services at any time without notice. In no event will Apple be liable for the removal of or disabling of access to any such Services. Apple may also impose limits on the use of or access to certain Services, in any case and without notice or liability.

**8. Limitation of Liability.** TO THE EXTENT NOT PROHIBITED BY LAW, IN NO EVENT SHALL APPLE BE LIABLE FOR PERSONAL INJURY, OR ANY INCIDENTAL, SPECIAL, INDIRECT OR CONSEQUENTIAL DAMAGES WHATSOEVER, INCLUDING, WITHOUT LIMITATION, DAMAGES FOR LOSS OF PROFITS, LOSS OF DATA, BUSINESS INTERRUPTION OR ANY OTHER COMMERCIAL DAMAGES OR LOSSES, ARISING OUT OF OR RELATED TO YOUR USE OR INABILITY TO USE THE APPLE SOFT WARE, HOWEVER CAUSED, REGARDLESS OF THE THEORY OF LIABILITY (CONTRACT, TORT OR OTHERWISE) AND EVEN IF APPLE HAS BEEN ADVISED OF THE POSSIBILITY OF SUCH DAMAGES. SOME JURISDICTIONS DO NOT ALLOW THE LIMITATION OF LIABILITY FOR PERSONAL INJURY, OR OF INCIDENTAL OR CONSEQUENTIAL DAMAGES, SO THIS LIMITATION MAY NOT APPLY TO YOU. In no event shall Apple's total liability to you for all damages (other than as may be required by applicable law in cases involving personal injury) exceed the amount of fty dollars (\$50.00). The foregoing limitations will apply even if the above stated remedy fails of its essential purpose.

#### **9. Digital Certificates.**

General. The Apple Software contains functionality that allows it to accept digital certificates either issued from Apple or from third parties. YOU ARE SOLELY RESPONSIBLE FOR DECIDING WHETHER OR NOT TO RELY ON A CERTIFICATE WHETHER ISSUED BY APPLE OR A THIRD PARTY. YOUR USE OF DIGITAL CERTIFICATES IS AT YOUR SOLE RISK. APPLE MAKES NO WARRANTIES OR REPRESENTATIONS, EXPRESS OR IMPLIED, AS TO MERCHANTABILITY OR FITNESS FOR ANY PARTICULAR PURPOSE, ACCURACY, SECURITY, OR NON-INFRINGEMENT OF THIRD PARTY RIGHTS WITH RESPECT TO DIGITAL CERTIFICATES. You agree that (a) you will not falsify or misuse any certificate; (b) you will use Digital Certificates for legal purposes only and in accordance with any applicable Certificate Policy, Certificate Practice Statement or other Certificate Authority business practice disclosures; (c) you are solely responsible for preventing any unauthorized user from making use of your Digital Certificates; and (d) you will revoke any certificate that you have reason to believe has been compromised.

Use of Digital Certicates in iChat. The Apple Software allows you to encrypt your iChat communications. This feature uses digital certificates to verify that the iChat is coming from the iChat screen name that appears in the iChat window and to encrypt and decrypt the chat. It does not verify the identity of the person using that screen name. Apple does not guarantee that there will be no hacking or intrusions into the chat. YOUR USE OF THIS FEATURE IN CONNECTION WITH ICHAT IS AT YOUR SOLE RISK. APPLE MAKES NO WARRANTIES OR REPRESENTATIONS, EXPRESS OR IMPLIED, AS TO MERCHANTABILITY OR FITNESS FOR ANY PARTICULAR PURPOSE, ACCURACY, SECURITY, OR NON-INFRINGEMENT OF THIRD PARTY RIGHTS WITH RESPECT TO THE USE OF DIGITAL CERTIFICATES AND/OR ENCRYPTION IN ICHAT. By using the Apple Software, you agree that (a) you will take no action that interferes with the normal operation of digital certificates or encryption used in an iChat session or otherwise falsify the digital certificate used to validate a screen name; (b) you will use the encrypted iChat function solely for legal purposes; (c) you are solely responsible for preventing any unauthorized user from having access to any certificate or private key stored on your computer; and (d) you will revoke any certificate that you have reason to believe is compromised. Apple's Certificate Policy and Certificate Practice Statements

may be found at: http://www.apple.com/certificateauthority.

**10. Export Control.** You may not use or otherwise export or reexport the Apple Product except as authorized by United States law and the laws of the jurisdiction in which the Apple Product was obtained. In particular, but without limitation, the Apple Product may not be exported or re-exported (a) into any U.S. embargoed countries or (b) to anyone on the U.S. Treasury Department's list of Specially Designated Nationals or the U.S. Department of Commerce Denied Person's List or Entity List. By using the Apple Product, you represent and warrant that you are not located in any such country or on any such list.

**11. Government End Users.** The Apple Software and related documentation are "Commercial Items", as that term is defined at 48 C.F.R. §2.101, consisting of "Commercial Computer Software" and "Commercial Computer Software Documentation", as such terms are used in 48 C.F.R. §12.212 or 48 C.F.R. §227.7202, as applicable. Consistent with 48 C.F.R. §12.212 or 48 C.F.R. §227.7202-1 through 227.7202-4, as applicable, the Commercial Computer Software and Commercial Computer Software Documentation are being licensed to U.S. Government end users (a) only as Commercial Items and (b) with only those rights as are granted to all other end users pursuant to the terms and conditions herein. Unpublished-rights reserved under the copyright laws of the United States.

**12. Controlling Law and Severability.** This License will be governed by and construed in accordance with the laws of the State of California, as applied to agreements entered into and to be performed entirely within California between California residents. This License shall not be governed by the United Nations Convention on Contracts for the International Sale of Goods, the application of which is expressly excluded. If for any reason a court of competent jurisdiction finds any provision, or portion thereof, to be unenforceable, the remainder of this License shall continue in full force and effect

**13. Complete Agreement; Governing Language.** This License constitutes the entire agreement between the parties with respect to the use of the Apple Software licensed hereunder and supersedes all prior or contemporaneous understandings regarding such subject matter. No amendment to or modication of this License will be binding unless in writing and signed by Apple. Any translation of this License is done for local requirements and in the event of a dispute between the English and any non-English versions, the English version of this License shall govern.

#### **14. Third Party Acknowledgements.**

A. Portions of the Apple Software utilize or include third party software and other copyrighted material. Acknowledgements, licensing terms and disclaimers for such material are contained in the "online" electronic documentation for the Apple Software, and your use of such material is governed by their respective terms. B. Certain software libraries and other third party software included with the Apple Software are free software

and licensed under the terms of the GNU General Public License (GPL) or the GNU Library/Lesser General Public License (LGPL), as the case may be. You may obtain a complete machine-readable copy of the source code

for such free software under the terms of the GPL or LGPL, as the case may be, without charge except for the cost of media, shipping, and handling, upon written request to Apple. The GPL/LGPL software is distributed in the hope that it will be useful, but WITHOUT ANY WARRANTY, without even the implied warranty of MERCHANTABILITY or FITNESS FOR A PARTICULAR PURPOSE. A copy of the GPL and LGPL is included with the Apple Software.

C. The Apple Software includes certain software licensed under the IBM Public License Version 1.0 (IPL) or the Common Public License Version 1.0 (CPL). A copy of the source code for the IPL and CPL licensed software may be found in Apple's Open Source repository. See Apple's Open Source web site (http://www.opensource.apple. com/) for information on how to obtain the source code. THE IPL AND CPL SOFT WARE IS PROVIDED ON AN "AS IS" BASIS, WITHOUT WARRANTIES OR CONDITIONS OF ANY KIND, EITHER EXPRESS OR IMPLIED INCLUDING, WITHOUT LIMITATION, ANY WARRANTIES OR CONDITIONS OF TITLE, NON-INFRINGEMENT, MERCHANTABILITY OR FITNESS FOR A PARTICULAR PURPOSE. NEITHER APPLE, IBM NOR ANY OTHER CONTRIBUTOR TO THE IPL AND CPL SOFT WARE SHALL HAVE ANY LIABILITY FOR ANY DIRECT, INDIRECT, INCIDENTAL, SPECIAL, EXEMPLARY, OR CONSEQUENTIAL DAMAGES (INCLUDING, WITHOUT LIMITATION, LOST PROFITS), HOWEVER CAUSED AND ON ANY THEORY OF LIABILITY, WHETHER IN CONTRACT, STRICT LIABILITY, OR TORT (INCLUDING NEGLIGENCE OR OTHERWISE) ARISING IN ANY WAY OUT OF THE USE OR DISTRIBUTION OF THE IPL AND CPL SOFTWARE OR THE EXERCISE OF ANY RIGHTS GRANTED HEREUNDER, EVEN IF ADVISED OF THE POSSIBILITY OF SUCH DAMAGES.

D. MPEG-2 Notice. To the extent that the Apple Software contains MPEG-2 functionality, the following provision applies: ANY USE OF THIS PRODUCT OTHER THAN CONSUMER PERSONAL USE IN ANY MANNER THAT COMPLIES WITH THE MPEG-2 STANDARD FOR ENCODING VIDEO INFORMATION FOR PACKAGED MEDIA IS EXPRESSLY PROHIBITED WITHOUT A LICENSE UNDER APPLICABLE PATENTS IN THE MPEG-2 PATENT PORTFOLIO, WHICH LICENSE IS AVAILABLE FROM MPEG LA, L.L.C, 250 STEELE STREET, SUITE 300, DENVER, COLORADO 80206.

E. Use of MPEG-4. This product is licensed under the MPEG-4 Systems Patent Portfolio License for encoding in compliance with the MPEG-4 Systems Standard, except that an additional license and payment of royalties are necessary for encoding in connection with (i) data stored or replicated in physical media which is paid for on a title by title basis and/or (ii) data which is paid for on a title by title basis and is transmitted to an end user for permanent storage and/or use. Such additional license may be obtained from MPEG LA, LLC. See http://www. mpegla.com for additional details.

This product is licensed under the MPEG-4 Visual Patent Portfolio License for the personal and non-commercial use of a consumer for (i) encoding video in compliance with the MPEG-4 Visual Standard ("MPEG-4 Video") and/ or (ii) decoding MPEG-4 video that was encoded by a consumer engaged in a personal and non-commercial activity and/or was obtained from a video provider licensed by MPEG LA to provide MPEG-4 video. No license is granted or shall be implied for any other use.

Additional information including that relating to promotional, internal and commercial uses and licensing

may be obtained from MPEG LA, LLC. See http: //www.mpegla.com. For answers to frequently asked questions regarding use fees under the MPEG LA Visual Patent Portfolio License see www.apple.com/mpeg4 or www. apple.com/quicktime/products/qt/faq.html.

F. H.264/AVC Notice. To the extent that the Apple Software contains AVC encoding and/or decoding functionality, commercial use of H.264/AVC requires additional licensing and the following provision applies: THE AVC FUNCTIONALITY IN THIS PRODUCT IS LICENSED HEREIN ONLY FOR THE PERSONAL AND NON-COMMERCIAL USE OF A CONSUMER TO (i) ENCODE VIDEO IN COMPLIANCE WITH THE AVC STANDARD ("AVC VIDEO") AND/OR (ii) DECODE AVC VIDEO THAT WAS ENCODED BY A CONSUMER ENGAGED IN A PERSONAL AND NON-COMMERCIAL ACTIVITY AND/OR AVC VIDEO THAT WAS OBTAINED FROM A VIDEO PROVIDER LICENSED TO PROVIDE AVC VIDEO. INFORMATION REGARDING OTHER USES AND LICENSES MAY BE OBTAINED FROM MPEG LA L.L.C. SEE HTTP://WWW.MPEGLA.COM.

G. AMR Notice. The Adaptive Multi-Rate ("AMR") encoding and decoding functionality in this product is not licensed to perform cellular voice calls, or for use in any telephony products built on the QuickTime architecture for the Windows platform. The AMR encoding and decoding functionality in this product is also not licensed for use in a cellular communications infrastructure including: base stations, base station controllers/radio network controllers, switching centers, and gateways to and from the public switched network.

H. FAA Notice. Aircraft Situation Display and National Airspace System Status Information data (collectively "Flight Data") displayed through the Apple Software is generated by the Federal Aviation Administration. You agree not to redistribute Flight Data without the prior written consent of the FAA. The FAA and Apple disclaim all warranties, expressed or implied (including the implied warranties of merchantability and fitness for a particular purpose), regarding the use and accuracy of the Flight Data. You agree that the FAA and Apple shall not be liable, either collectively or individually, for any loss, damage, claim, liability, expense, or penalty, or for any indirect, special, secondary, incidental, or consequential damages deriving from the use of the Flight Data. The Apple Software is not sponsored or endorsed by the FAA. The FAA is not responsible for technical or system problems, and you should not contact the FAA regarding such problems or regarding operational traffic flow issues.

I. Use of Adobe Color Profiles. You may use the Adobe Color Profile software included with the Apple Software pursuant to this License, but Adobe is under no obligation to provide any support for the Color Profiles hereunder, including upgrades or future versions of the Proles or other items. In addition to the provisions of Sections 7 and 8 above, IN NO EVENT WILL ADOBE BE LIABLE TO YOU FOR ANY DAMAGES, CLAIMS OR COSTS WHATSOEVER. The Adobe Color Profile software distributed with the Apple Software is also available for download from Adobe at www.adobe.com.

EA0390

Rev. 8-14-07

DANSK

#### **SOFT WARELICENSAFTALE TIL MAC OS X**  APPLE INC.

#### **Enkeltbrugerlicens og licens til familiepakke til brug på Apple-systemer**

DENNE LICENSAFTALE FOR SOFT WARE (I DET FØLGENDE KALDET "LICENS") BØR LÆSES GRUNDIGT IGENNEM FØR IBRUGTAGNING AF APPLE-SOFT WARE. VED AT BRUGE APPLE-SOFT WARE ERKLÆRER LICENSTAGER SIG INDFORSTÅET MED AT VÆRE UNDERLAGT BETINGELSERNE I NÆRVÆRENDE LICENS. HVIS LICENSTAGER IKKE ØNSKER AT VÆRE BUNDET AF NEDENSTÅENDE LICENS, SKAL LICENSTAGER UNDLADE AT BRUGE SOFT WAREN. HVIS LICENSTAGER IKKE ØNSKER AT VÆRE BUNDET AF NEDENSTÅENDE LICENS, KAN LICENSTAGER RETURNERE APPLE-SOFTWARE TIL KØBSSTEDET OG FÅ KØBSBELØBET REFUNDERET. KLIK PÅ "UENIG", HVIS APPLE-SOFT WAREN BLEV HENTET AD ELEKTRONISK VEJ. HVIS APPLE-SOFT WAREN FULGTE MED VED KØB AF HARD WARE, SKAL LICENSTAGER RETURNERE HELE PAKKEN MED HARD WARE OG SOFT WARE FOR AT FÅ KØBSBELØBET REFUNDERET.

VIGTIGT: Denne software kan bruges til reproduktion, ændring, publicering og distribution af materialer. Licensen giver kun licenstager ret til at reproducere, ændre, publicere og distribuere materialer, som ikke er beskyttet af ophavsret, materialer, som licenstager selv har ophavsret til, samt materialer, som licenstager har fået tilladelse til at reproducere, ændre, publicere og distribuere. Søg juridisk bistand, hvis der er tvivl om, hvorvidt licenstager har ret til at kopiere, ændre, publicere og distribuere materiale.

**1. Generelt.** Apple Inc. ("Apple") giver hermed licenstager licens til at bruge software, dokumentation og evt. skrifter, som følger med denne licens, uanset om de er præinstalleret på Apple-hardware, forendes på disk, som ROM (Read Only Memory) eller på andet medie (under et kaldet "Apple-software") i henhold til betingelserne i denne licensaftale, og Apple forbeholder sig alle rettigheder, som ikke udtrykkeligt gives til licenstager i denne licens. De rettigheder, som overdrages til licenstager, omfatter kun Apples og Apples licensgiveres immaterielle rettigheder til Apple-software og omfatter ikke andre patenter eller immaterielle rettigheder. Licenstager ejer mediet, hvorpå Apple-software er indlæst, men Apple og/eller Apples licensgivere bevarer adkomsten til selve Apple-softwaren. Licenstagers rettigheder i henhold til denne licens omfatter alle softwareopdateringer, som erstatter og/eller supplerer det originale Apple-softwareprodukt, medmindre sådanne opdateringer indeholder en separat licens.

Adkomst og immaterielle rettigheder til indhold, der vises eller gøres tilgængeligt via Apple-software, tilhører de respektive ejere af indholdet. Det pågældende indhold kan være beskyttet af ophavsret eller andre love og forordninger om immaterielle rettigheder og kan være underlagt betingelser for brug fra den tredjepart, der har leveret indholdet. Denne licensaftale giver ikke licenstager nogen rettigheder med hensyn til brug af dette indhold, og den indeholder heller ingen garanti for, at dette indhold vil vedblive at være tilgængeligt.

#### **2. Tilladt brug og begrænsninger i henhold til licens.**

A. Enkeltbruger. Licenstager har ret til at installere, bruge og anvende én (1) kopi af Apple-software på en enkelt Apple-computer ad gangen. Licenstager erklærer sig indforstået med ikke at ville installere, bruge eller anvende Apple-software på computere fra andre producenter end Apple eller at give andre mulighed for at gøre det. Licensen tillader ikke, at Apple-software afvikles på mere end en computer ad gangen, og Apple-software må ikke gøres tilgængelig via et netværk, hvor flere computere kan bruge Apple-software samtidig.

B. Familiepakke. Hvis licenstager har købt en Mac OS X Familiepakke, har licenstager ret til at installere og anvende én kopi af Apple-software på op til maksimalt fem (5) Apple-computere ad gangen, under forudsætning af at disse computere findes i den samme husstand og bruges af personer, som bor i denne husstand. En "husstand" er en eller flere personer, der deler den samme beboelse, f.eks. et hjem, en lejlighed, et mobilhjem eller en ejerlejlighed, men dækker også studerende, som hører til den pågældende husstand, men bor separat på universitetsområder. Licensen til familiepakken dækker ikke erhvervsbrugere og kommercielle brugere.

C. Licenstager må tage en kopi af Apple-software (eksklusive Boot ROM-koden og anden Apple-firmware integreret eller på anden måde indeholdt i Apple-hardware) i maskinlæsbar form udelukkende til brug som sikkerhedskopi; under forudsætning af at sikkerhedskopien indeholder alle de meddelelser om ophavsret og andre rettigheder, som originalen indeholdt. Apple Boot ROM-kode og -firmware leveres udelukkende til brug på Apple-hardware, og licenstager må ikke kopiere, ændre eller videresdistribuere Apple Boot ROM-kode eller -rmware eller dele heraf.

D. Visse komponenter i Apple-software og de programmer med åben kode fra tredjeparter, der følger med Apple-software, er blevet eller vil blive gjort tilgængelig af Apple via webstedet om Open Source (http://www. opensource.apple.com/) ("komponenter med åben kode"). Licenstager har kun ret til at foretage ændringer i og erstatte komponenter med åben kode under forudsætning af, at: (i) Den færdige, ændrede Apple-software bruges i stedet for den uændrede Apple-software på en enkelt Apple-computer; og (ii) at licenstager på anden måde overholder betingelserne i denne licens og evt. relevante licensaftaler for brugen af komponenter med åben kode. Apple er ikke forpligtet til at yde nogen form for opdateringer, vedligeholdelse, garanti, teknisk eller anden support for resultatet af den ændrede Apple-software.

Licenstager erklærer sig udtrykkelig indforstået med, at hvis der opstår fejl eller skader på Apple-hardware som følge af ændringer i komponenter med åben kode i Apple-software, er sådanne fejl eller skader ikke omfattet af betingelserne i Apples garanti på hardware.

E. Apple har som en del af Apple-softwarepakken givet adgang til bestemt software fra tredjeparter af praktiske årsager. I den udstrækning Apple-software indeholder software fra tredjeparter, har Apple ingen udtrykkelig eller underforstået forpligtelse til at yde teknisk eller anden support til denne software. Kontakt forhandleren eller producenten af den pågældende software for at få teknisk support og kundeservice til vedkommendes

#### software og produkter.

F. Licenstager må ikke kopiere, dekompilere, konstruktionsmæssigt forandre, afmontere, redigere eller på anden måde fremstille anden software på grundlag af Apple-software eller nogen del heraf, medmindre denne licens, licensbetingelserne for brug af komponenter med åben kode eller lovgivningen fastsætter andet. APPLE-SOFT WARE ER IKKE BEREGNET TIL BRUG I FORBINDELSE MED DRIFTEN AF ATOMREAKTORER, NAVIGATIONSSYSTEMER TIL LUFTFART, KOMMUNIKATIONSSYSTEMER, SYSTEMER TIL STYRING AF LUFTTRAFIKKEN, RESPIRATORER ELLER ANDET UDSTYR, HVOR FEJL I APPLE-SOFT WARE VIL KUNNE MEDFØRE DØDSFALD, PERSONSKADE, OMFATTENDE FYSISKE ØDELÆGGELSER ELLER MILJØSKADER.

G. Hvis licenstager bruger Indstillings-/Overførselsassistent til at overføre software fra en Apple-computer til en anden Apple-computer, skal licenstager være opmærksom på, at det kan være ulovligt at fortsætte med at bruge den originale kopi af softwaren, når der er overført en kopi til en anden computer, medmindre der er en licens til softwarekopien på begge computere. Se de gældende betingelser i de relevante softwarelicensaftaler.

3. Overdragelse. Licenstager må ikke udleje, lease, udlåne, redistribuere eller underlicensere Apple-software. Licenstager må dog én gang overdrage alle licensrettigheder til Apple-software (i dens originale form som leveret af Apple) til en tredjepart under følgende forudsætninger: (a) Overdragelsen skal omfatte al Applesoftware, herunder alle enkelte komponenter (ekskl. Apple Boot ROM-kode og firmware), de originale medier, trykt dokumentation samt denne licens; (b) licenstager må ikke beholde nogen kopier af Apple-software eller dele heraf, herunder kopier på computere eller andre lagringsenheder; og (c) den part, som modtager Applesoftware, skal læse og acceptere vilkår og betingelser i nærværende licens. Licenstager må ikke udleje, lease, låne, redistribuere, underlicensere eller overføre nogen Apple-software, der er blevet ændret eller udskiftet i henhold til paragraf 2D ovenfor. Alle komponenter i Apple-software leveres som en del af en samlet pakke og må ikke adskilles fra denne pakke og distribueres som selvstændige programmer. Apple-software, som leveres med et bestemt Apple-hardwareprodukt, kan evt. ikke afvikles på andre modeller af Apple-hardware.

Opdateringer. Hvis en Apple-softwareopdatering udgør en komplet installering og helt erstatter en ældre version af Apple-software, som licenstager har licens til, må begge versioner af Apple-software ikke bruges samtidig, og de må ikke overdrages separat.

NFR- (Not for Resale) og testkopier Uanset indholdet af andre paragraffer i nærværende licens må Apple-software, som du har modtaget i reklameøjemed eller ikke med videresalg for øje, kun bruges til demonstration, test og vurdering og må ikke sælges videre eller overføres til andre.

Kopier til gendannelse af software: De cd'er eller dvd'er til gendannelse af software, som evt. følger med en Apple-hardwarepakke eller på anden måde leveres af Apple sammen med en Apple-hardwarepakke, indeholder en kopi af Apple-software, som kun må bruges til diagnosticering og gendannelse. Disse cd'er og dvd'er må kun videresælges eller overdrages som en del af Apple-hardwarepakken.

Uddannelseskopier. Hvis pakken med Apple-software er forsynet med en uddannelsesmærkat eller du købte

Apple-software med en uddannelsesrabat, skal du være en godkendt uddannelsesslutbruger for at kunne Apple-software. "Godkendt uddannelsesslutbruger" betyder elever, lærere, ansatte og administrativt personale, der er indskrevet ved og/eller arbejder på en uddannelsesinstitution (dvs. universiteter, o"entlige eller private skoler).

**4. Tilladelse til brug af data.** Licenstager erklærer sig indforstået med, at Apple og dets datterselskaber må indsamle og bruge tekniske og lignende oplysninger, inklusive – men ikke begrænset til – tekniske oplysninger om computeren, systemet og programmer samt ydre enheder. Disse oplysninger indsamles regelmæssigt med henblik på at levere softwareopdateringer, produktsupport og andre tjenester til licenstager (om muligt) i forbindelse med Apple-software og med henblik på at sikre, at betingelserne i denne licens overholdes. Apple må bruge disse oplysninger, så længe de er i en form, som ikke identificerer licenstager personligt, med henblik på at forbedre vores produkter og levere tjenester og teknologier til licenstager.

5. Ophør. Denne licensaftale er gældende, indtil den opsiges. Licenstagers rettigheder i henhold til denne licensaftale ophører automatisk uden varsel fra Apple, hvis licenstager ikke overholder betingelserne i aftalen. Når aftalen ophører, skal licenstager ophøre med at bruge Apple-software og destruere alle kopier af Applesoftware eller dele heraf.

6. Begrænset garanti på medier. Apple garanterer, at de medier, på hvilke Apple-software er indlæst og leveret, ved licenstagers normale anvendelse er frie for mangler i materialet og udførelsen i en periode på 90 dage fra det af licenstager dokumenterede købstidspunkt. I denne periode reparerer (eller ombytter) Apple uden beregning de medier, som måtte vise sig mangelfulde, forudsat at licenstager returnerer dem til Apple eller en Apple-forhandler med et bevis for, hvornår produktet er indkøbt. DENNE BEGRÆNSEDE REKLAMATIONSRET OG EVT. STILTIENDE GARANTIER FOR MEDIER, INKLUSIVE - MEN IKKE BEGRÆNSET TIL - INDIREKTE GARANTIER FOR SALGBARHED, KVALITET OG EGNETHED TIL BESTEMTE FORMÅL, GÆLDER I HALVFEMS (90) DAGE FRA KØBSDATOEN. OVENNÆVNTE BEGRÆNSEDE REKLAMATIONSRET GÆLDER ALENE I DEN UDSTRÆKNING, UFRAVIGELIGE LOVBESTEMMELSER IKKE ER TIL HINDER HERFOR. DEN BEGRÆNSEDE GARANTI I DETTE DOKUMENT ER DEN ENESTE GARANTI, SOM YDES TIL LICENSTAGER, OG ERSTATTER ENHVER ANDEN EVT. GARANTI, DER MÅTTE FREMGÅ AF DOKUMENTATIONEN, EMBALLAGEN ELLER PÅ ANDEN MÅDE. DEN BEGRÆNSEDE GARANTI GIVER LICENSTAGER NÆRMERE ANGIVNE RETTIGHEDER, OG LICENSTAGER KAN HERUDOVER – AFHÆNGIGT AF LOKALE RETSREGLER – HAVE YDERLIGERE RETTIGHEDER.

**Z. Ingen reklamationsret. LICENSTAGER ERKLÆRER SIG INDFORSTÅET MED, AT DET HELT ER DENNES EGEN** BESLUTNING OG PÅ DENNES RISIKO AT ANVENDE DEN AF NÆRVÆRENDE LICENS OMFATTEDE APPLE-SOFTWARE. APPLE-SOFTWARE OG EVT. TJENESTER UDFØRT ELLER LEVERET AF APPLE-SOFTWARE ("TJENESTER") LEVERES SOM DISSE ER OG FOREFINDES MED ALLE FEJL OG UDEN GARANTI FOR FUNKTION ELLER ANDEN EGENSKAB. APPLE OG APPLES LICESGIVERE ((I PKT. 7 og 8 UNDER ÉT KALDET "APPLE") FRASKRIVER SIG ETHVERT ERSTATNINGSANSVAR FOR ANVENDELIGHED TIL ET SPECIELT FORMÅL, OG APPLE IFALDER IKKE ERSTATNINGSANSVAR SOM FØLGE AF, AT FUNKTIONERNE I APPLE-SOFT WARE IKKE HAR EN ANVENDELIGHED,

DER KAN OPFYLDE LICENSTAGERS BEHOV, AT AFVIKLINGEN AF APPLE-SOFT WARE IKKE VIL/KAN FORLØBE FEJLFRIT OG UDEN AFBRYDELSER, ELLER AT EVENTUELLE FEJL I APPLE-SOFT WARE IKKE VIL/KAN BLIVE RETTET. APPLE YDER IKKE NOGEN GARANTI FOR FORSTYRRELSER I DIN BRUG AF APPLE-SOFT WARE, AT FUNKTIONER I ELLER TJENESTERNE UDFØRT AF ELLER LEVERET AF APPLE-SOFT WARE OPFYLDER DINE KRAV, AT BRUGEN AF APPLE-SOFT WARE ELLER -TJENESTER VIL SKE UDEN AFBRYDELSER ELLER VÆRE FEJLFRI, AT APPLE-SOFT WARE ELLER -TJENESTER VIL VÆRE KOMPATIBLE MED SOFT WARE FRA TREDJEPARTER ELLER AT FEJL I APPLE-SOFT WARE ELLER -TJENESTER VIL BLIVE AFHJULPET. INGEN MUNDTLIGE ELLER SKRIFTLIGE OPLYSNINGER ELLER RÅD FRA APPLE ELLER EN PERSON ELLER ET SELSKAB AUTORISERET AF APPLE KAN I NOGET TILFÆLDE TRÆDE I STEDET FOR BETINGELSERNE I DENNE LICENS. SKULLE APPLE-SOFT WARE ELLER -TJENESTER VISE SIG AT VÆRE DEFEKTE, PÅHVILER DET LICENSTAGER AT INDESTÅ FOR ALLE OMKOSTNINGER I FORBINDELSE MED SERVICERING, REPARATION ELLER RETTELSE. OVENNÆVNTE BEGRÆNSEDE REKLAMATIONSRET GÆLDER ALENE I DEN UDSTRÆKNING, UFRAVIGELIGE LOVBESTEMMELSER IKKE ER TIL HINDER HERFOR.

Apple-software bruger, viser, henviser til og leverer automatisk webtjenester med forbindelse til websteder og oplysninger, der ndes i hele verden, via Internet. Da Apple ikke har nogen kontrol over tredjeparters websteder og oplysninger, giver Apple ingen garantier med hensyn til sådanne websteder og oplysninger, inklusive, men ikke begrænset til: (a) nøjagtigheden, tilgængeligheden, rækkefølgen, fuldstændigheden, aktualiteten, indholdet, gyldigheden eller kvaliteten af sådanne websteder og oplysninger eller (b) om en søgning udført vha. Apple-software kan resultere i utilsigtet eller anstødeligt indhold. Da noget af indholdet på Internet består af materiale, der er beregnet til voksne eller på anden vis kan virke anstødeligt på nogle personer eller tilskuere under 18 år, kan resultaterne af en søgning eller indtastning af en bestemt URL-adresse vha. Apple-software automatisk og utilsigtet fremstille henvisninger eller referencer til anstødeligt materiale. Ved at bruge Apple-software erklærer licenstager sig indforstået med, at Apple ikke yder nogen garantier med hensyn til karakteren af websteder eller oplysninger, der vises eller gøres tilgængelige via Apple-software, eller med hensyn til karakteren af webtjenester, der udføres af Apple-software i forbindelse med disse steder eller oplysninger. Apple, dets agenter, partnere og datterselskaber er på ingen måde, hverken direkte eller indirekte, ansvarlig over for licenstager eller andre personer for indhold, der modtages via Apple-software eller for unøjagtigheder, fejl og udeladelser i materialet. Økonomiske oplysninger, der vises af Apple-software, har kun oplysende karakter og skal ikke opfattes som rådgivning i forbindelse med investering. Før licenstager udfører transaktioner med værdipapirer baseret på oplysninger, som er tilvejebragt via Apple-software, bør licenstager rådføre sig med en økonomisk rådgiver. Apple og dets leverandører af indhold yder ingen garanti for, at de oplysninger om aktiekurser, der vises i Apple-software, er nøjagtige, fuldstændige eller relevante. Applesoftwaren kan bruges til automatisk oversættelse. Automatiske oversættelser udføres af softwareværktøjer uden menneskelig medvirken og kontrol, og det anbefales derfor ikke at fæste lid til disse oversættelser, hvis der stilles krav om nøjagtighed. Funktioner til sikkerhedskopiering, som udføres af Apple-software, udføres kun på bestemte tidspunkter og er underkastet begrænsninger i hardware, f.eks. lagringskapacitet.

Apple og dets licensgivere forbeholder sig til enhever tid ret til at ændre, stoppe, fjerne eller slå adgang til Tjenester fra uden varsel. Apple er under ingen omstændigheder ansvarlig for tab, der skyldes, at der ikke længere er adgang til disse Tjenester. Apple kan desuden fastsætte begrænsninger med hensyn til brugen af og adgang til visse Tjenester uden varsel, og uden at det medfører erstatningsansvar.

8. Begrænset ansvar, APPLE ER UNDER INGEN OMSTÆNDIGHEDER, HELLER IKKE I TILFÆLDE AF UAGTSOMHED. ERSTATNINGSPLIGTIG FOR TILFÆLDIGE ELLER SPECIELLE SKADER, FØLGESKADER (HERUNDER DRIFTSTAB), TAB AF DATA ELLER INDIREKTE SKADER, DER MÅTTE OPSTÅ SOM RESULTATET AF BRUG/IKKE BRUG AF APPLE-SOFT WARE, UANSET OM APPLE ELLER EN REPRÆSENTANT FOR APPLE ER BLEVET ADVISERET OM MULIGHEDEN FOR SÅDANNE SKADER. BEGRÆNSNINGEN I ANSVAR FOR PERSONSKADER OG FØLGESKADER GÆLDER DOG ALENE I DEN UDSTRÆKNING, UFRAVIGELIGE LOVBESTEMMELSER IKKE FORHINDRER BEGRÆNSNING. Apples samlede erstatningspligt over for licenstager for enhver skade, ethvert tab eller foranstaltninger kan maksimalt udgøre \$50,00. Ovenstående begrænsning af Apples ansvar gælder alene i den udstrækning, ufravigelige lovbestemmelser ikke er til hinder herfor.

#### **9 Digitale certifikater**

Generelt. Apple-softwaren indeholder funktioner, som gør det muligt for den at acceptere digitale certikater udstedt af Apple eller tredjeparter. LICENSTAGER SKAL KUN BESLUTTE, OM HAN/HUN VIL STOLE PÅ ET CERTIFIKAT, UANSET OM DET ER UDSTEDT AF APPLE ELLER EN TREDJEPART. BRUGEN AF DIGITALE CERTIFIKATER SKER FOR EGEN RISIKO. APPLE YDER INGEN UDTRYKKELIGE ELLER UNDERFORSTÅEDE GARANTIER MED HENSYN TIL GODT KØBMANDSKAB ELLER EGNETHED TIL BESTEMTE FORMÅL, NØJAGTIGHED ELLER SIKKERHED OG YDER INGEN GARANTIER FOR, AT TREDJEPARTERS RETTIGHEDER IKKE KRÆNKES MED HENSYN TIL DIGITALE CERTIFIKATER. Licenstager erklærer sig indforstået med (a) ikke at ville forfalske eller misbruge nogen certikater; (b) udelukkende at bruge digitale certikater til lovlige formål og i overensstemmelse med en evt. relevant certifikatpolitik, erklæring om praksis i forbindelse med certifikater eller andre erklæringer fra certifikatmyndigheder; (c) at bære det fulde ansvar for at forhindre uautoriserede brugere i at bruge licenstagers digitale certifikater; og (d) at tilbagekalde alle certifikater, hvis sikkerhed kan være svækket. Brug af digitale certikater i iChat. Apple-software giver licenstager mulighed for at kryptere kommunikationen via iChat. Denne funktion bruger digitale certikater til at kontrollere, at iChat-kommunikationen kommer fra det skærmnavn, der vises i iChat-vinduet, og til at kryptere og afkryptere kommunikationen. Der bliver ikke foretaget nogen id-kontrol af den person, som bruger det pågældende skærmnavn. Apple garanterer ikke, at kommunikationen ikke kan blive udsat for hackerangreb eller forstyrrelser. BRUGEN AF DENNE FUNKTION I FORBINDELSE MED ICHAT FOREGÅR FOR LICENSTAGERS EGEN RISIKO. APPLE YDER INGEN UDTRYKKELIGE ELLER UNDERFORSTÅEDE GARANTIER MED HENSYN TIL GODT KØBMANDSKAB ELLER EGNETHED TIL BESTEMTE FORMÅL, NØJAGTIGHED ELLER SIKKERHED OG YDER INGEN GARANTIER FOR, AT TREDJEPARTERS RETTIGHEDER IKKE KRÆNKES MED HENSYN TIL BRUGEN AF DIGITALE CERTIFIKATER OG/ELLER KRYPTERING I ICHAT. Ved at bruge Apple-softwaren erklærer licenstager sig indforstået med (a) ikke at foretage nogen handlinger, der

forstyrrer den normale brug af digitale certikater eller kryptering i en iChat-session eller forfalske det digitale certikat, der bruges til at kontrollere et skærmnavn; (b) kun at bruge den krypterede iChat-funktion til lovlige formål; (c) at bære det fulde ansvar for at forhindre, at uautoriserede brugere får adgang til certikater eller private nøgler på computeren; og (d) at tilbagekalde alle certikater, hvis sikkerhed kan være svækket. Apples certifikatpolitik og erklæringer om praksis i forbindelse med certifikater findes på: http://www.apple. com/certificateauthority.

10. Eksportkontrol. Licenstager må kun bruge og eksportere eller reeksportere Apple-produktet i overensstemmelse med gældende amerikansk lov og med gældende lov i det land, hvor Apple-produktet blev købt. I særdeleshed – men ikke begrænset til – må Apple-produktet ikke eksporteres eller reeksporteres (a) til lande, som er underlagt handelsboykot fra USA, eller (b) til personer opført på det amerikanske nansministeriums liste over "Specially Designated Nationals" eller på det amerikanske handelsministeriums "Denied Person's List or Entity List". Ved at bruge Apple-produktet garanterer licenstager ikke at være bosiddende i et af ovennvnte lande eller være opført på nogen af ovennævnte lister.

11. Amerikanske offentlige myndigheder som slutbrugere. Apple-software og tilhørende dokumentation er deneret som "Commercial Items" i henhold til 48 C.F.R. §2.101 og som bestående af "Commercial Computer Software" og "Commercial Computer Software Documentation" i henhold til 48 C.F.R. §12.212 eller 48 C.F.R. §227.7202. I henhold til 48 C.F.R. f112.212 og 48 C.F.R. f1227.7202-1 til 227.7202-4 gives amerikanske offentlige myndigheder som slutbrugere licens til "Commercial Computer Software" og "Commercial Computer Software Documentation" (i) kun som "Commercial Items" (ii) og kun med de rettigheder, som andre slutbrugere har i henhold til denne licensaftale. Alle rettigheder til upubliceret materiale forbeholdes i henhold til den amerikanske lov om ophavsret.

12. Gældende lovgivning og tilsidesættelse af betemmelser. Denne licens er underlagt lovgivning for staten Californien i USA, og licensen gælder som andre aftaler indgået i Californien mellem borgere i Californien. Licensen er ikke underlagt FN-konventionen vedr. aftaler om internationale løsørekøb. Hvis en retsinstans skulle nde, at en paragraf eller en del af en paragraf i denne licens er i modstrid med gældende ret, skal resten af denne licens stadig gælde i fuldt omfang.

13. Komplet licensaftale; sprogforrang. Licenstager erklærer sig indforstået med, at nærværende licensaftale udgør den eneste aftale mellem parterne om brugen af Apple-software, uafhængig af eventuelle tidligere eller nuværende aftaler eller udtalelser. Ingen tilføjelser eller ændringer til denne licens vil være bindende, medmindre de er udfærdiget skriftligt og underskrevet af Apple. Alle oversættelser af denne licens foretages pga. lokale lovkrav, og i tilfælde af uoverensstemmelse mellem den engelske version af licensaftalen og den oversatte version er den engelske version altid den gældende.

#### **14. Tredieparters rettigheder.**

A. Dele af Apple-softwaren bruger eller inkluderer software fra tredjeparter og andet materiale, der er beskyttet af ophavsret. Oplysninger om rettigheder, licensbetingelser og ansvarsfraskrivelser til dette materiale ndes i den elektroniske dokumentation til Apple-software, og brugen af dette materiale er underlagt de respektive rettighedshaveres betingelser.

B. Visse softwarebiblioteker og anden software fra tredjeparter, der følger med Apple-software, er gratis software og bruges i henhold til licensaftaler under GNU General Public License (GPL) eller GNU Library/Lesser General Public License (LGPL). Licenstager har ret til efter skriftlig henvendelse til Apple at få en komplet kopi af kildekoden til sådan gratis software i maskinlæsbar form i henhold til betingelserne i hhv. GPL eller LGPL mod betaling af udgifter til medier, forsendelse og administration. GPL-/LGPL-software distribueres UDEN NOGEN GARANTI og således også uden underforstået garanti for GODT KØBMANDSSKAB og EGNETHED TIL BESTEMTE FORMÅL. Der følger en kopi af GPL og LGPL med Apple-softwaren.

C. Apple-software indeholder software licenseret under IBM Public License Version 1.0 (IPL) eller Common Public License Version 1.0 (CPL). Der findes en kopi af kildekoden til den liceserede IPL- og CPL-software i Apples lager med åben kildekode. På Apples websted om åben kildekode på (http://www.opensource.apple. com/) findes oplysninger om, hvordan man får kildekode. IPL- OG CPL-SOFTWARE LEVERES SOM DISSE ER OG UDEN GARANTIER OG BETINGELSER AF NOGEN ART, HVERKEN UDTRYKKELIGE ELLER STILTIENDE, MEN IKKE BEGRÆNSET TIL, EVT. GARANTIER ELLER BETINGELSER MHT. ADKOMST, KRÆNKELSE AF ANDRES RETTIGHEDER, GODT KØBMANDSKAB ELLER EGNETHED TIL ET BESTEMT FORMÅL. HVERKEN APPLE, IBM ELLER NOGEN ANDRE BIDRAGYDERE TIL IPL- OG CPL-SOFTWAREN SKAL VÆRE ERSTATNINGSANVARLIGE FOR NOGEN DIREKTE, INDIREKTE, TILFÆLDIGE, SPECIELLE ELLER FØLGESKADER (INKLUSIVE UDEN BEGRÆNSNING TABT AF OVERSKUD), LIGEGYLDIGT HVORDAN DE OPSTÅR ELLER PÅ BASIS AF HVILKEN ERSTATNINGSTEORI, HVERKEN INDEN FOR KONTRAKT, DIREKTE ANSVAR ELLER ERSTATNINGSRET (INKLUSIVE UAGTSOMHED ELLER ANDEN ÅRSAG), SOM MÅTTE OPSTÅ PÅ BASIS AF BRUGEN ELLER DISTRIBUTIONEN AF IPL- OG CPL-SOFT WARE ELELR UDØVELSE AF NOGEN RETTIGHEDER TILDELT HERUNDER, SELVOM DE ER BLEVET UNDERRETTET OM MULIGHEDEN FOR SÅDANNE ERSTATNINGER.

D. Bemærkning om MPEG-2. Hvis Apple-softwaren indeholder MPEG-2-funktioner, gælder følgende betingelser: ENHVER BRUG AF DETTE PRODUKT TIL ANDET END PERSONLIGE FORMÅL I OVERENSSTEMMELSE MED MPEG-2- STANDARDEN TIL KODNING AF VIDEODATA TIL APKKEDE MEDIER ER FORBUDT, MEDMINDRE DER FORELIGGER EN LICENS TIL DE RELEVANTE MPEG-2-PATENTER, SOM KAN INDHENTES FRA MPEG LA, L.L.C, 250 STEELE STREET, SUITE 300, DENVER, COLORADO 80206.

E. Brug af MPEG-4. Dette produkt gives i licens i henhold til MPEG-4 Systems Patent Portfolio License til kodning i overensstemmelse med MPEG-4-systemstandarden. Dog kræves en ekstra licens og betaling af afgift for kodning i forbindelse med (i) data, der lagres på eller kopieres til fysiske medier, hvis der er betalt en afgift pr.

titel, og/eller (ii) data, som overføres til en slutbruger med henblik på permanent lagring og/eller brug, hvis der er betalt en afgift pr. titel. Ekstra licenser kan indhentes fra MPEG LA, LLC. Der findes flere oplysninger på adressen http://www.mpegla.com.

Dette produkt gives i licens i henhold til MPEG-4 Visual Patent Portfolio License til personlig og ikke kommerciel brug af en almindelig forbruger i forbindelse med (i) kodning af video i overensstemmelse med MPEG-4 Visual Standard ("MPEG-4-video") og/eller (ii) afkodning af MPEG-4-video, som er kodet af en almindelig forbruger som led i personlig og ikke kommerciel aktivitet, og/eller MPEG-4-video, som leveres af en videoudbyder i overensstemmelse med en licens fra MPEG LA. Der er ikke givet nogen licens, hverken direkte eller indirekte, til nogen anden brug.

Der kan indhentes flere oplysninger, inklusive oplysninger om reklame-, intern og kommerciel brug og licens hertil, fra MPEG LA, LLC. Se http://www.mpegla.com. Der findes svar på hyppigt stillede spørgsmål om afgift for brugen i henhold til MPEG LA Visual Patent Portfolio License på adressen www.apple.com/mpeg4 eller www. apple.com/quicktime/products/qt/faq.html.

Bemærkning om H.264/AVC. Hvis Apple-software indeholder funktioner til AVC-kodning og/eller -afkodning, kræver kommerciel brug af H.264/AVC yderligere licens og følgende betingelser gælder: LICENSEN TIL AVC-FUNKTIONERNE I DETTE PRODUKT GÆLDER KUN TIL PERSONLIG OG IKKE KOMMERCIEL BRUG TIL AT (i) KODE VIDEO I OVERENSSTEMMELSE MED AVC-STANDARDEN ("AVC-VIDEO") OG/ELLER (ii) AFKODE AVC-VIDEO, DER ER KODET AF EN BRUGER SOM ET LED I PERSONLIGE OG IKKE KOMMERCIELLE AKTIVITETER, OG/ELLER AVC-VIDEO, SOM ER LEVERET AF EN VIDEOUDBYDER MED LICENS TIL AT LEVERE AVC-VIDEO. OPLYSNINGER OM ANDEN BRUG OG LICENSER KAN INDHENTES FRA MPEG LA L.L.C. SE HTTP://WWW.MPEGLA.COM.

G. Bemærkning om AMR. AMR-funktionerne (Adaptive Multi-Rate) til kodning og afkodning i dette produkt gives ikke i licens til brug i forbindelse med mobiltelefonopkald eller til brug i telefoniprodukter, der er baseret på QuickTime-arkitekturen til Windows-platformen. AMR-funktionerne til kodning og afkodning i dette produkt gives heller ikke i licens til brug i en cellulær infrastruktur til kommunikation, inklusive: baser, kontrolenheder til baser/kontrolenheder til radionetværk, omstillingscentre og gateways til og fra det offentlige telefonnet.

H. Bemærkning om FAA. De oplysninger om flytrafik (Aircraft Situation Display og National Airspace System Status Information) – i det følgende kaldet "Flydata" – der vises af Apple-software kommer fra Federal Aviation Administration. Du erklærer dig indforstået med ikke at videredistribuere Flydata uden skriftlig tilladelse fra FAA. FAA og Apple fraskiver sig enhver udtrykkelig eller underforstået garanti (inklusive underforståede garantier for godt købmandskab og egnethed til bestemte formål) med hensyn til brug og nøjagtighed af disse Flydata. Licenstager erklærer sig indforstået med, at FAA og Apple hverken har noget kollektivt eller individuelt erstatningsansvar i forbindelse med tab, skader, erstatningskrav, ansvar, omkostninger og bøder eller i forbindelse med indirekte skader, specielle skader, sekundære skader, hændelige uheld eller følgeskader, der skyldes brug af Flydata. Apple-software er ikke sponsoreret eller godkendt af FAA. FAA har intet ansvar for

tekniske problemer eller systemfejl, og licenstager skal ikke kontakte FAA i forbindelse med sådanne problemer eller problemer med trafikafviklingen.

I. Brug af Adobe-farvebeskrivelser. Licenstager har ret til at bruge den software til Adobe-farvebeskrivelser, som er inkluderet med Apple-software i henhold til denne licens, men Adobe er ikke forpligtet til at yde support til farvebeskrivelser, inklusive opdateringer eller fremtidige versioner af beskrivelserne eller andre emner. Ud over betingelserne i paragraf 7 og 8 ovenfor KAN ADOBE UNDER INGEN OMSTÆNDIGHEDER DRAGES TIL ANSVAR FOR EVT. SKADER, TAB ELLER ANDRE UDGIFTER. Den software til Adobe-farvebeskrivelser, der distribueres med Apple-software, kan også hentes fra Adobe på adressen www.adobe.com.

EA0390 Rev. 14-8-07